# Seminář **UFI kódy a oznamování chemických směsí s praktickou ukázkou**

**14.5.2024 Praha**

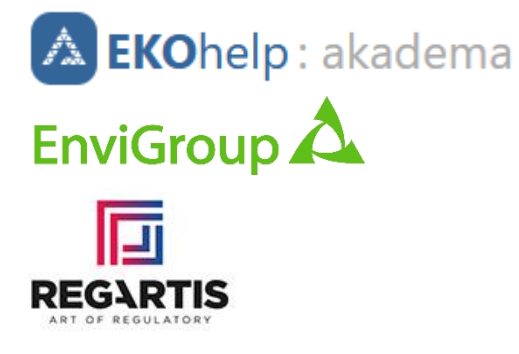

**Oznamování PCN v praxi**

**Ing. Hana Krejsová**

**ekohelp.cz envigroup.cz regartis.com**

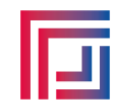

## Účet ECHA

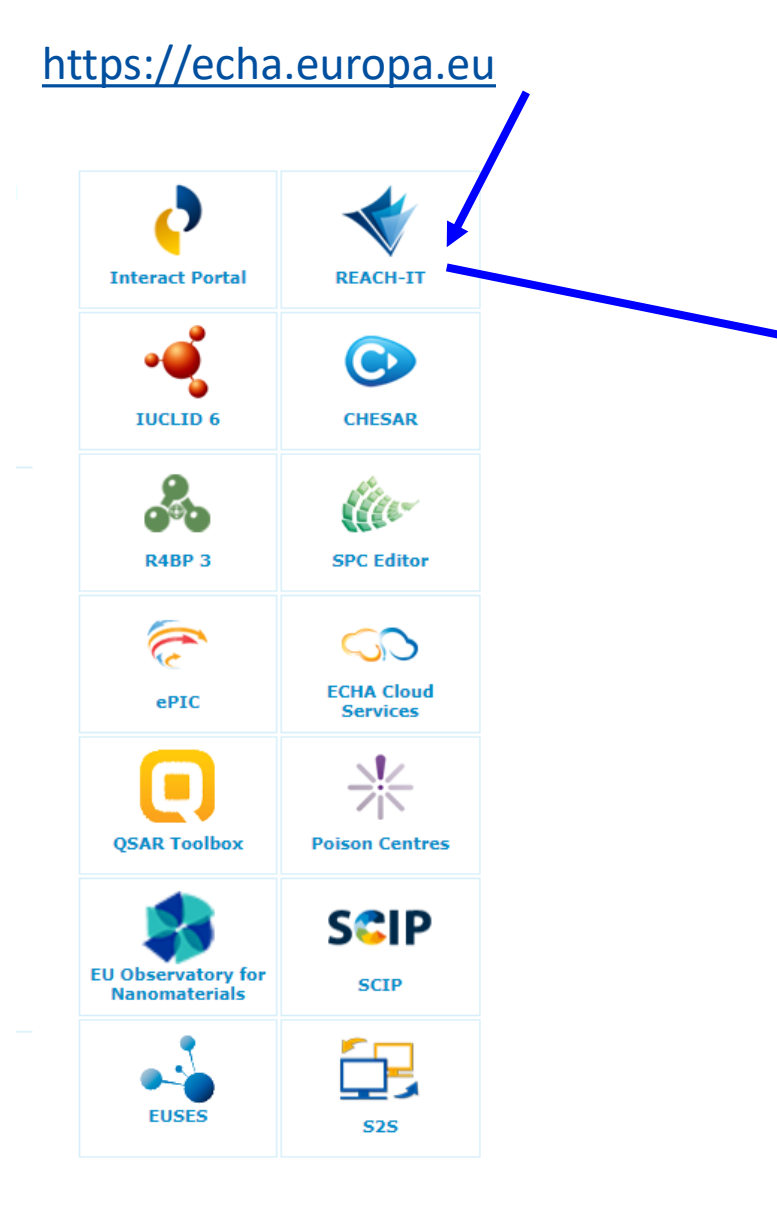

#### ECHA > Podpora > Nástroje pro předkládání dokumentace > REACH-IT

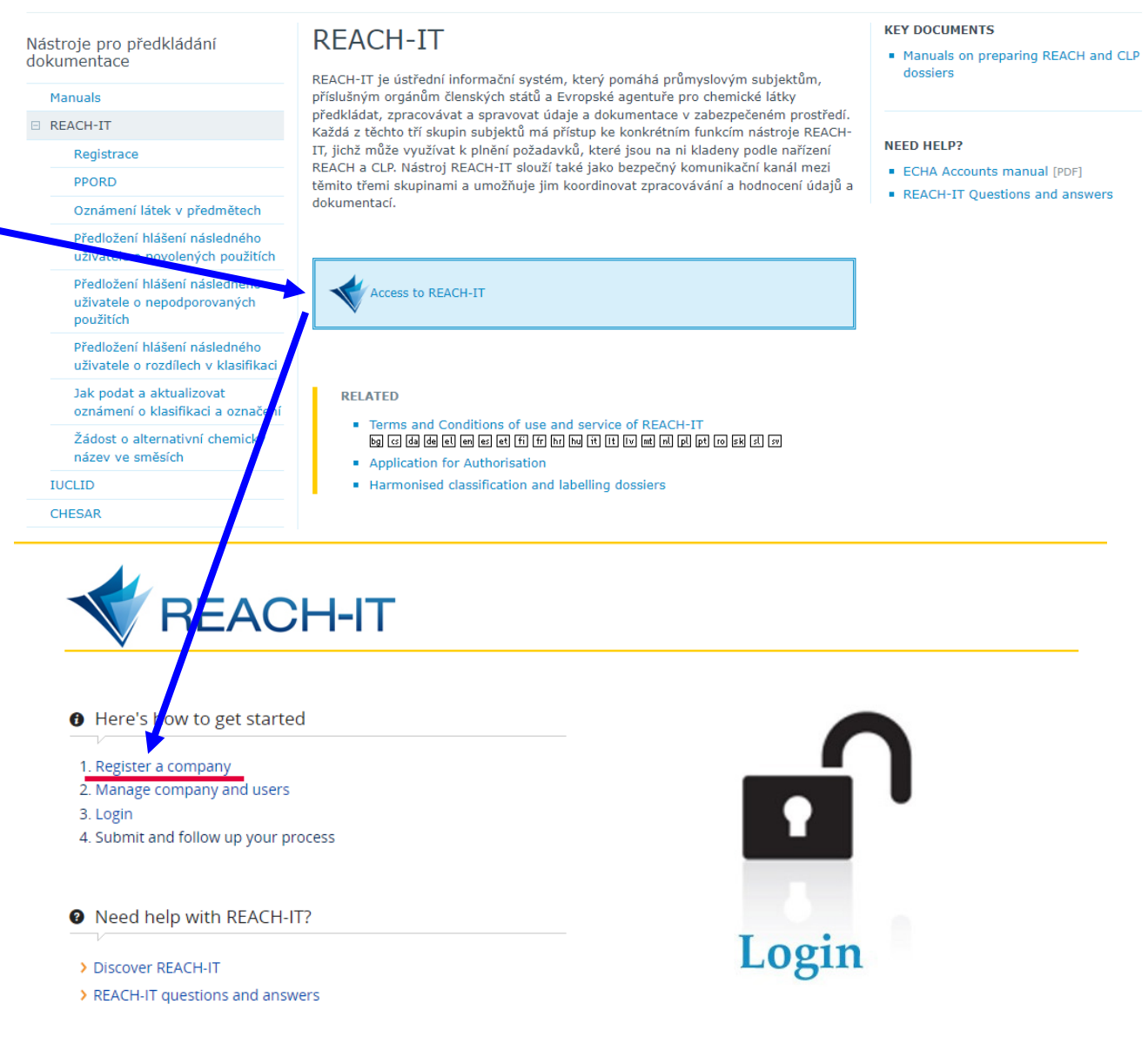

# **Účet ECHA**

## [https://echa.europa.eu](https://echa.europa.eu/)

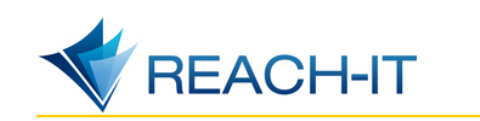

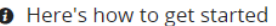

- 1. Register a company 2. Manage company and users 3. Login 4. Submit and follow up your process
- <sup>O</sup> Need help with REACH-IT?
- > Discover REACH-IT
- > REACH-IT questions and answers

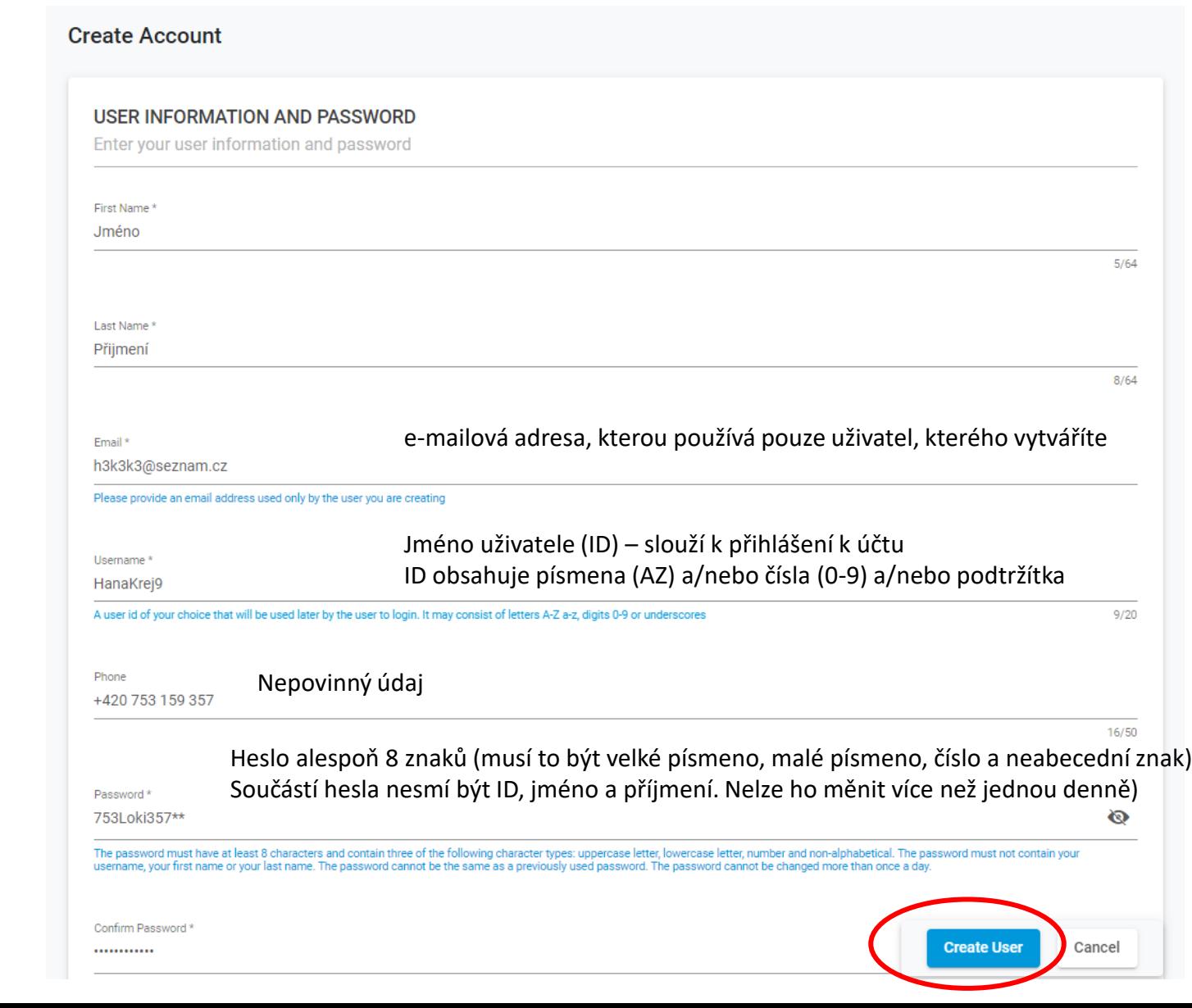

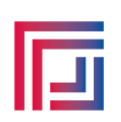

# **Účet ECHA**

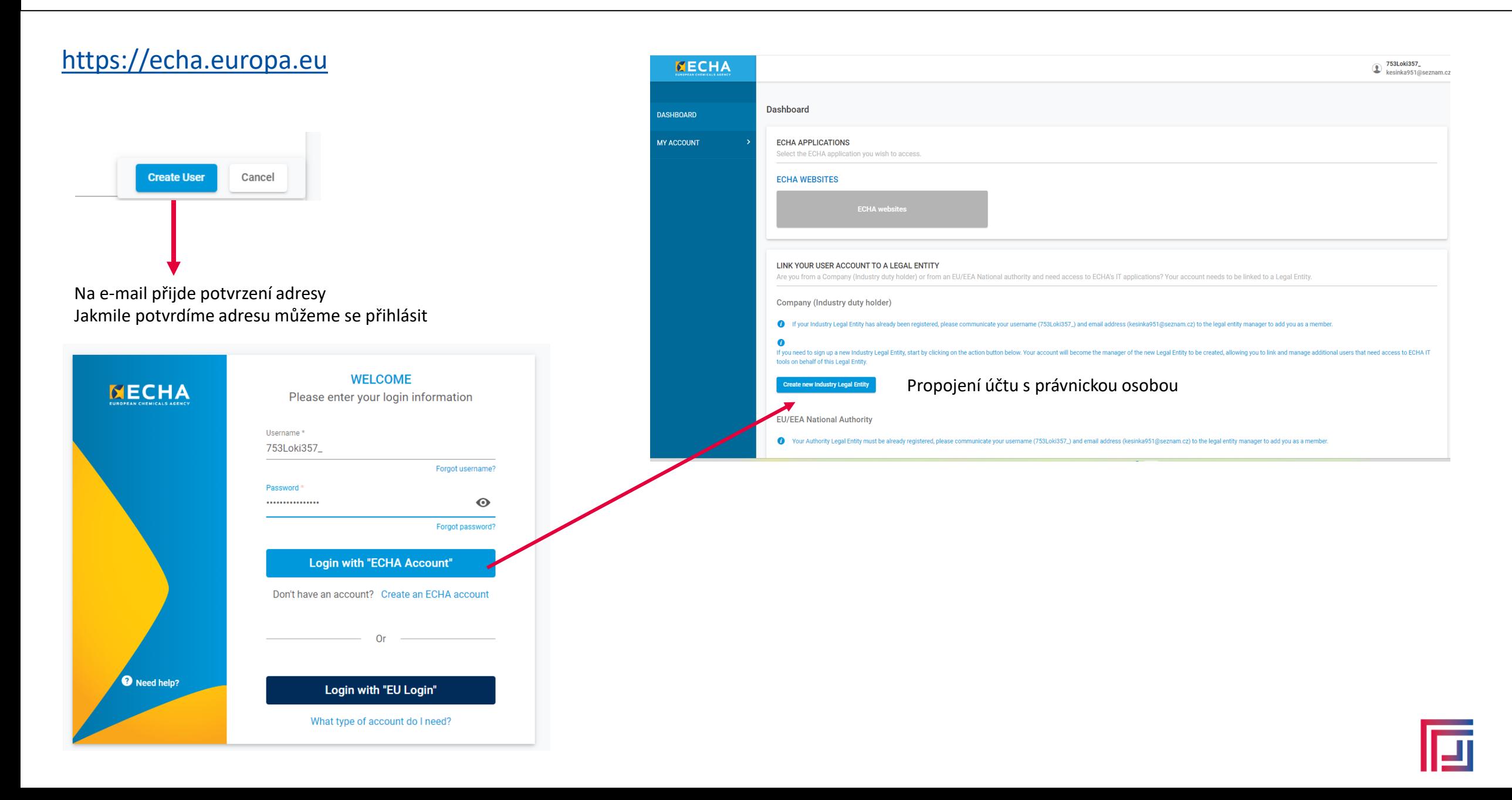

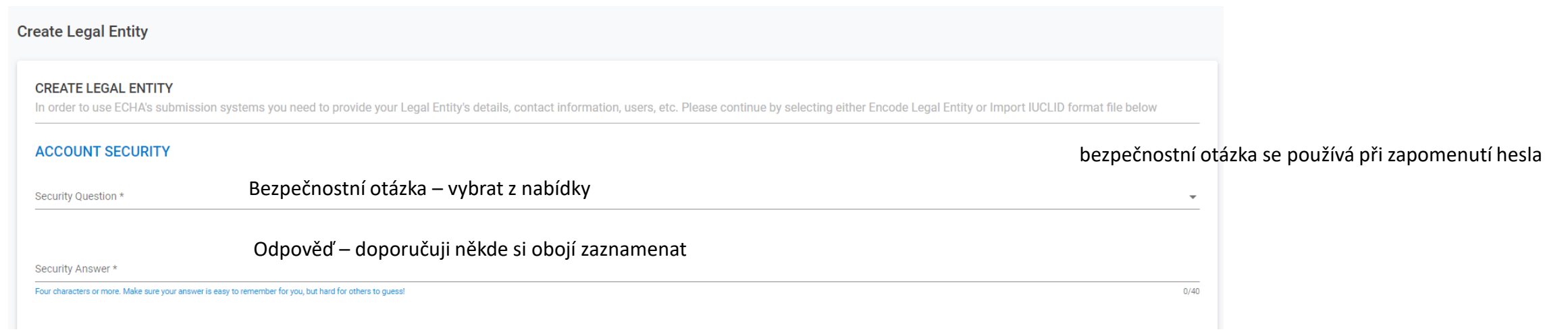

Kontaktní údaje o firmě, povinné ty označené \*

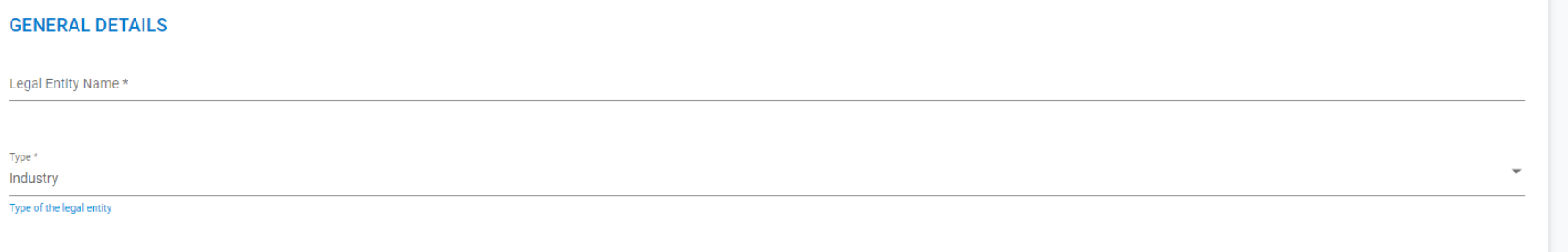

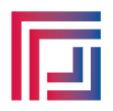

### **GENERAL CONTACT INFORMATION**

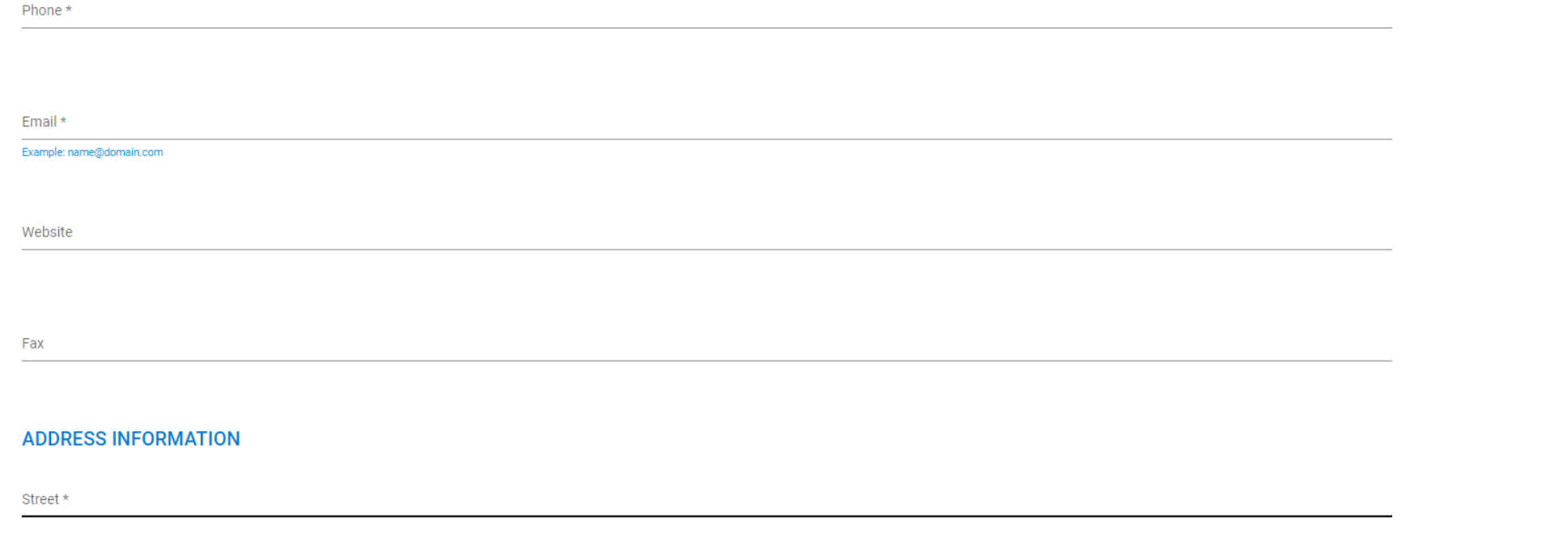

**BILLING ADDRESS** 

Same information as per Legal Entity's name and address

Fakturační adresa se vyplňuje v případě, že je jiná než kontaktní údaje firmy.

Po vyplnění se aktivuje tlačítko a dokončíme tvorbu účtu

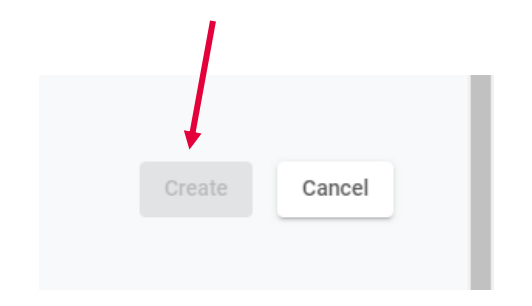

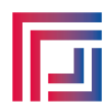

Pro ECHA jsou též důležité podrobnosti o velikosti firmy, protože na to jsou navázány zpoplatněná předkládání informací.

To není případ PCN oznámení.

Údaje o velikosti firmy bude ECHA chtít pouze v případě situace, kdy předložení informací je zpoplatněno.

Pokud se na účet budete hlásit jen občas, budete muset obnovovat heslo. Interval pro změnu hesla stanovuje ECHA a je cca 3 měsíce.

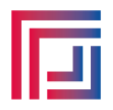

## **Informace potřebné před vlastním oznámením**.

- 1. Účet na stránkách ECHA již máme
- 2. Vygenerovaný UFI kód.
- 3. Bezpečnostní list směsi.
- 4. Pokud se jedná o MIM, tak v případě, že nemám UFI kód MIM potřebuji její bezpečnostní list.
- 5. Určit kategorii výrobku (lze udělat i během oznamování).
- 6. Připravit si pro složky směsi referenční látky (pokud složka nemá referenční látku, vytvoříme ji během oznamování.
- 7. Potřebujeme znát hmotnosti a typy balení směsi.
- 8. Fyzikální vlastnosti (hlavně pH)
- 9. Trhy, na které chceme směs uvádět.

## **Oznamování PCN**

## **Cvičný zápis směsi.**

Název směsi: CLEANER

Určená použití:

Parfémovaný prostředek pro běžné mytí povrchů a sanitárního zařízení. Doporučen na mytí koupelen, skleněných sprchových koutů, koupelnových van, keramických a porcelánových povrchů.

Oznamovatel: adresa je již v učtu REACH IT

Oddíl 2 bezpečnostního listu

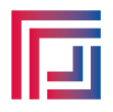

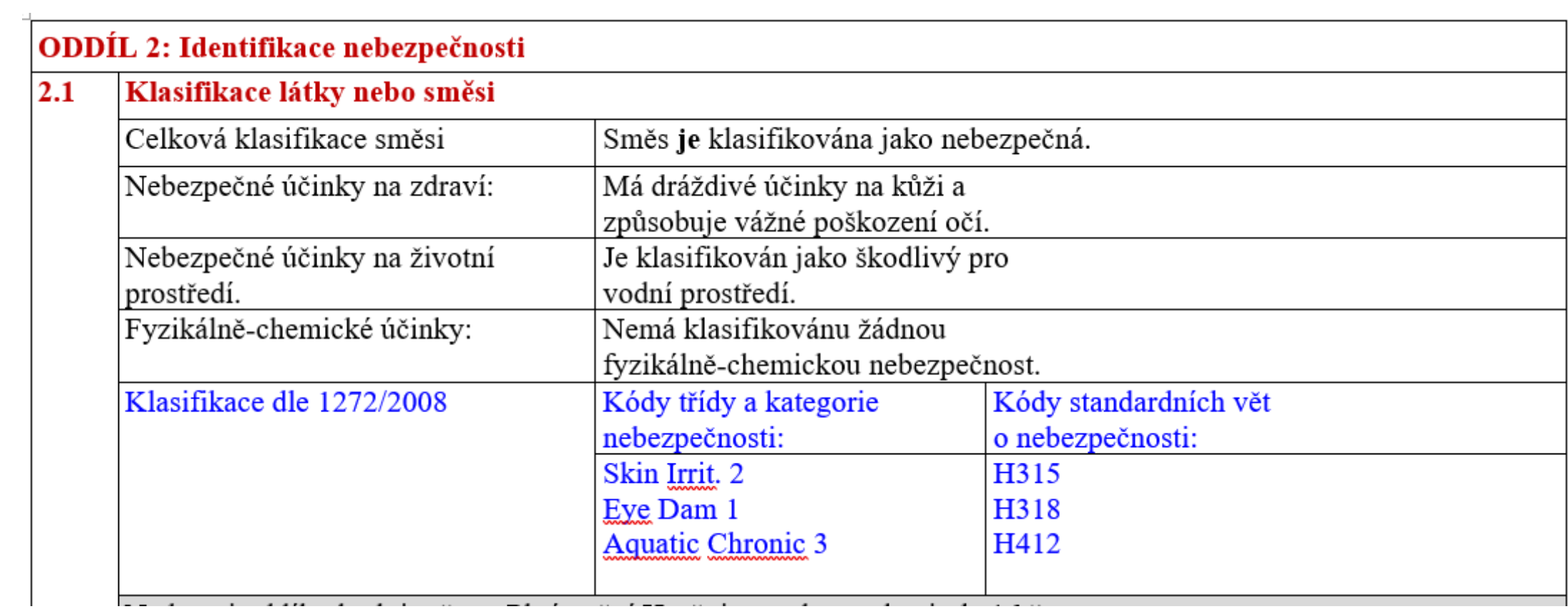

### Prvky označení  $2.2$

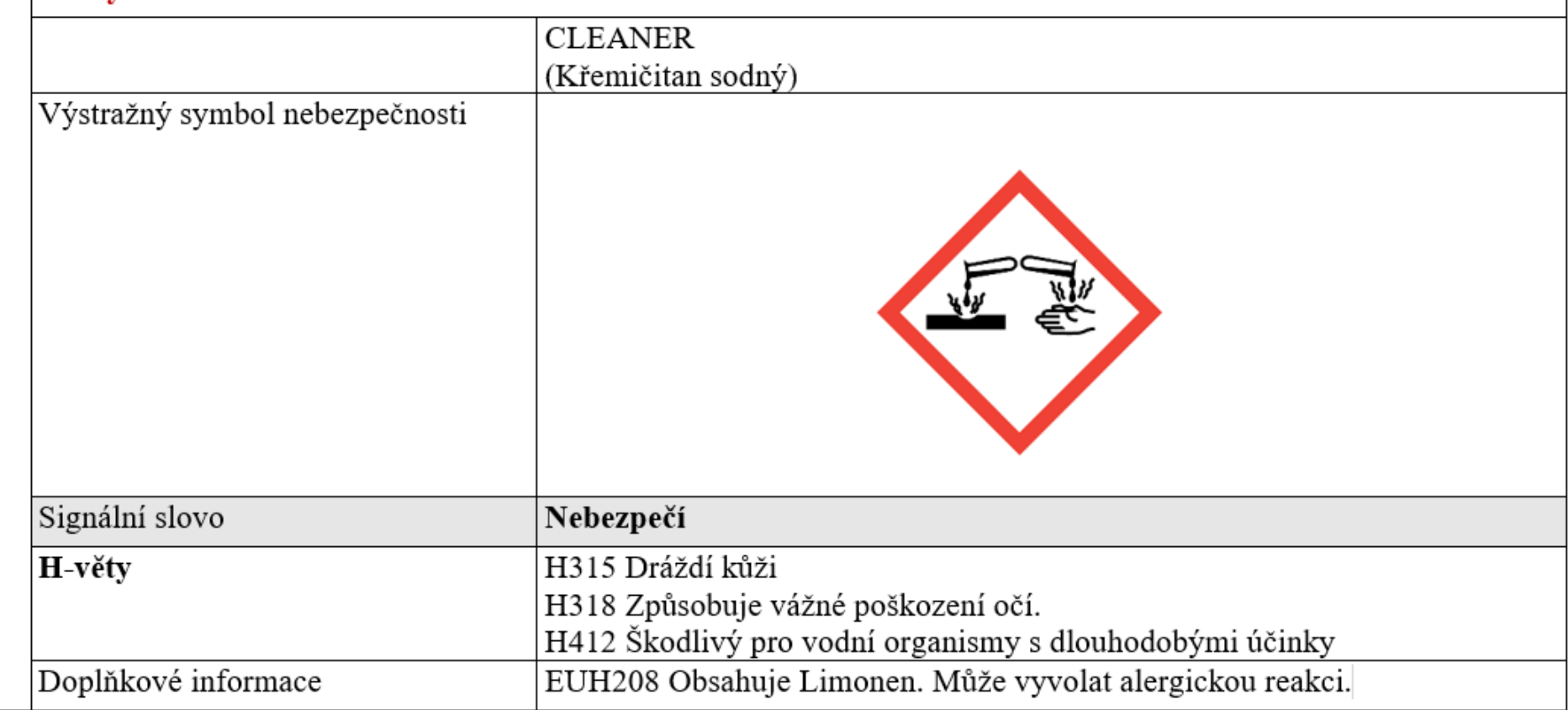

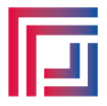

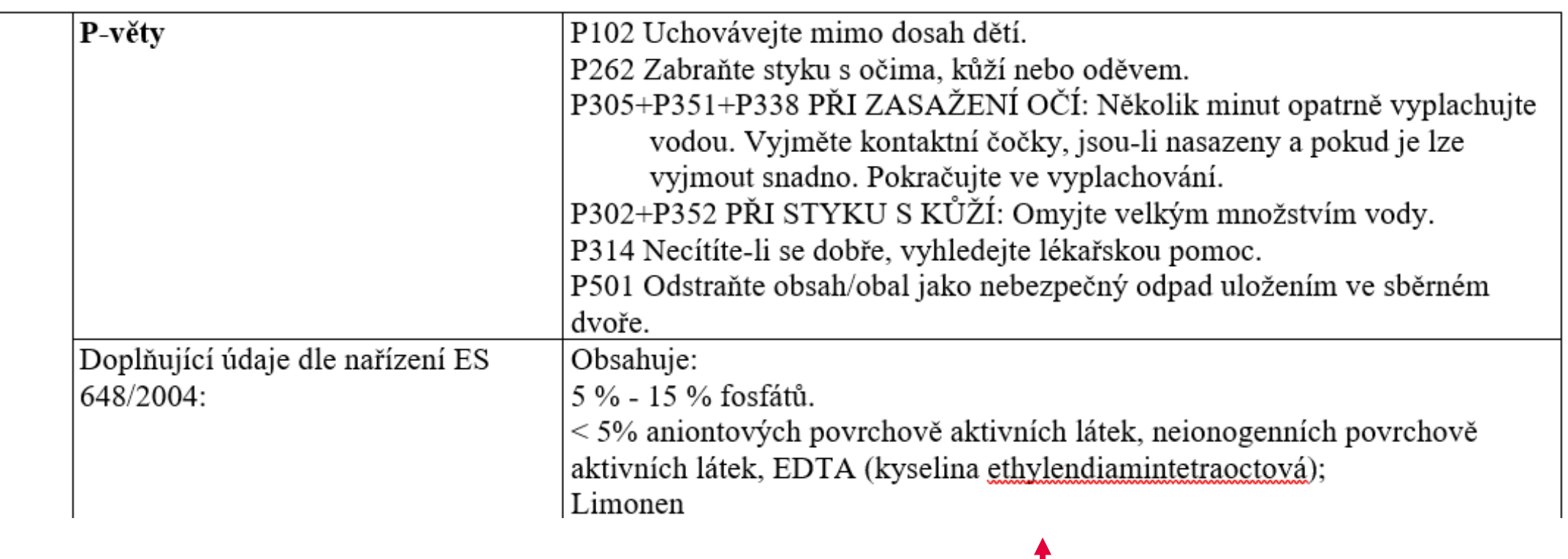

Do složení zahrnut pouze Limonen

## ODDÍL 3: Složení/informace o složkách

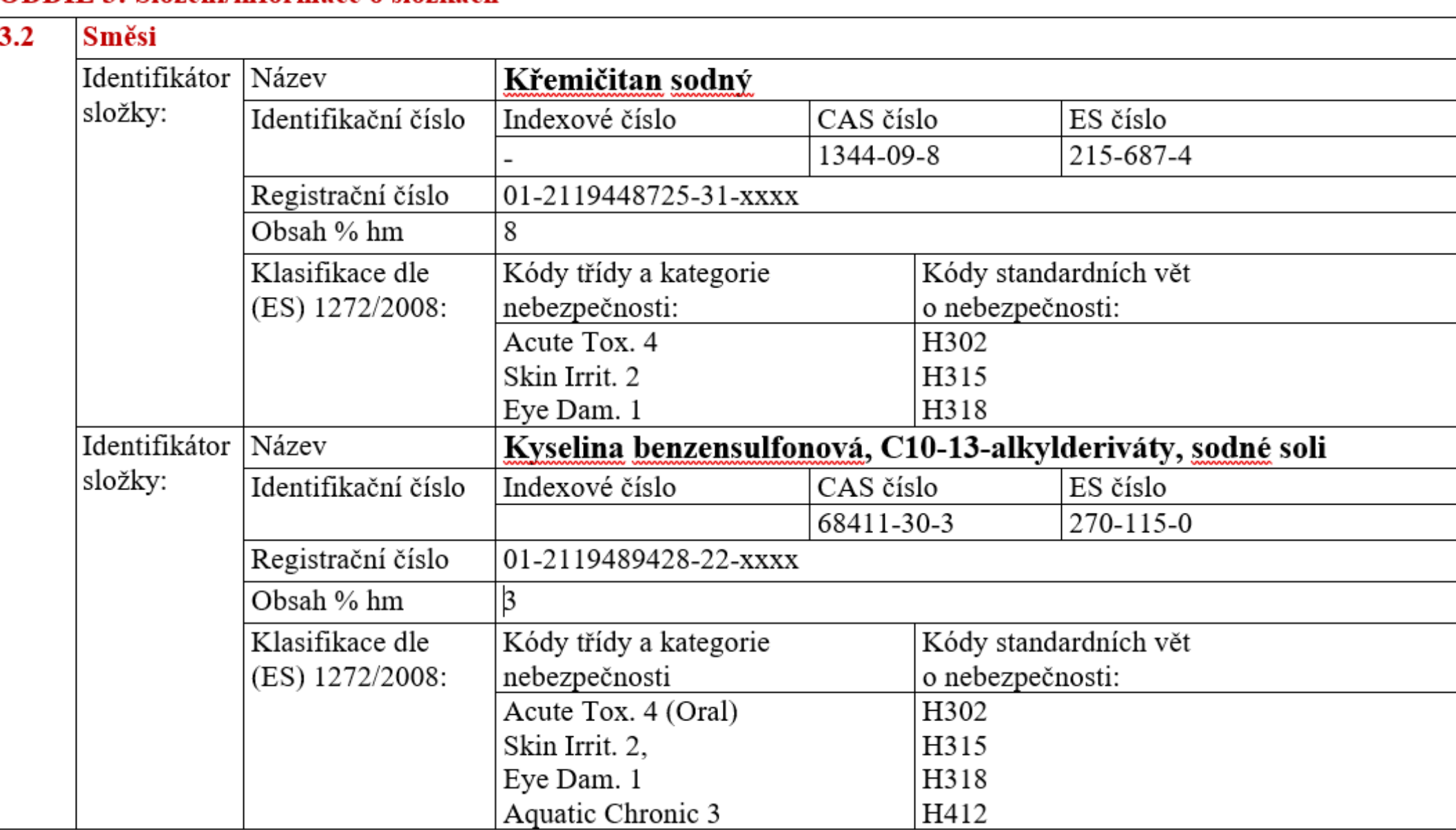

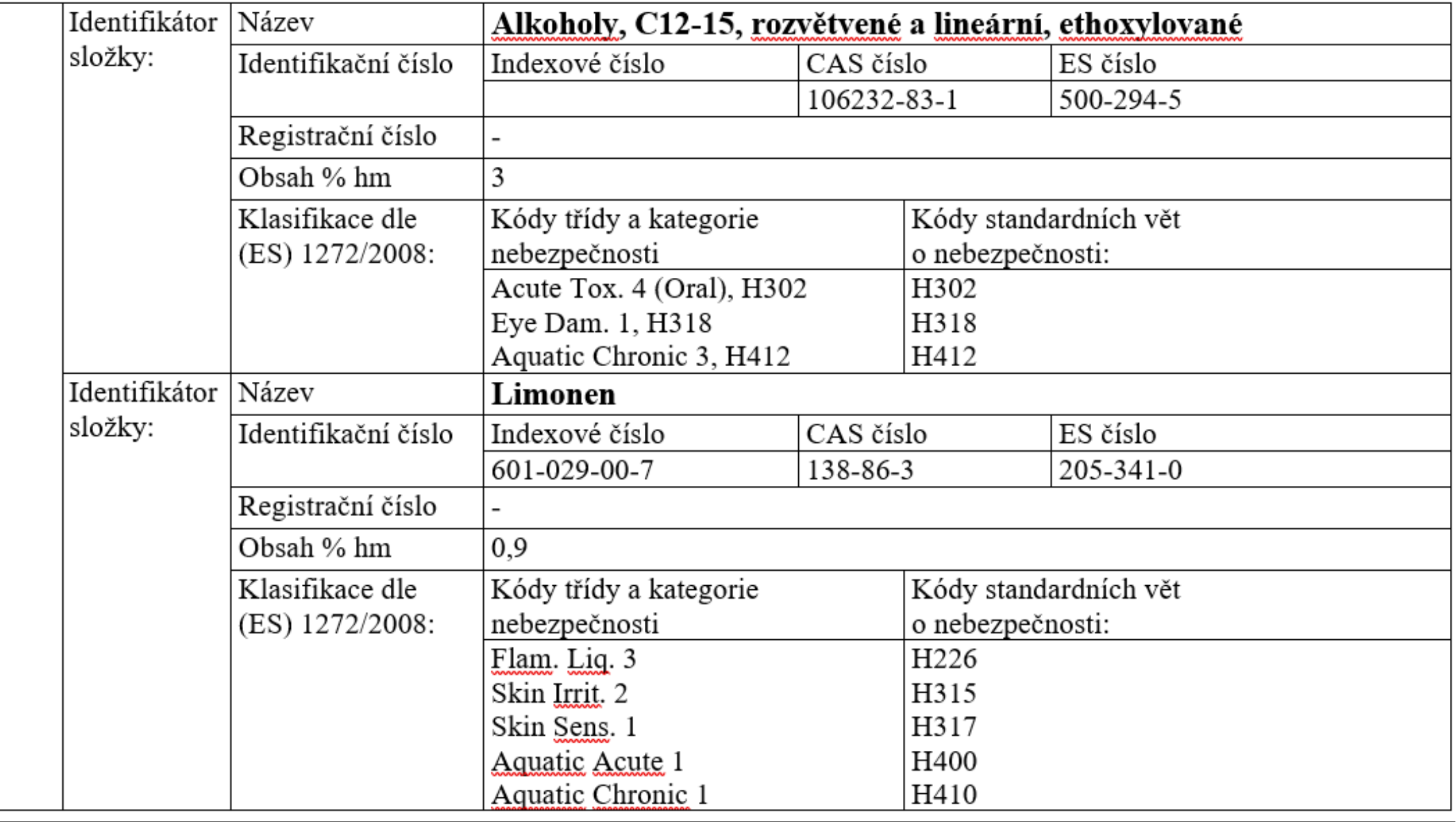

Nezahrnutá složka o které vím jako výrobce – **voda** CAS: 7732-18-5 Einecs: 231-791-2 Obsah: **85%**

## **Cvičný zápis směsi.**

## **Kategorie výrobku** : PC-CLN-11

Prostředky pro čištění koupelny a WC a péči o ně (nezahrnuje biocidní přípravky).

ezahrnuje "Biocidní přípravky", odstraňovače vodního kamene (viz "Přípravky na odstranění vodního kamene") a abrazivní čisticí prostředky (viz "Abrazivní čisticí prostředky").

Hledala jsem ve staženém souboru ze stránek ECHA: eupcs\_pdf Zde jsem hledala jako detergent (to je moc obecné), takže jsem zvolila kličové slovo povrchy

a poté ještě koupelny.

koupelny

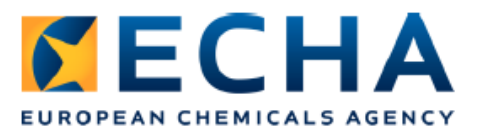

 $6(22)$ 

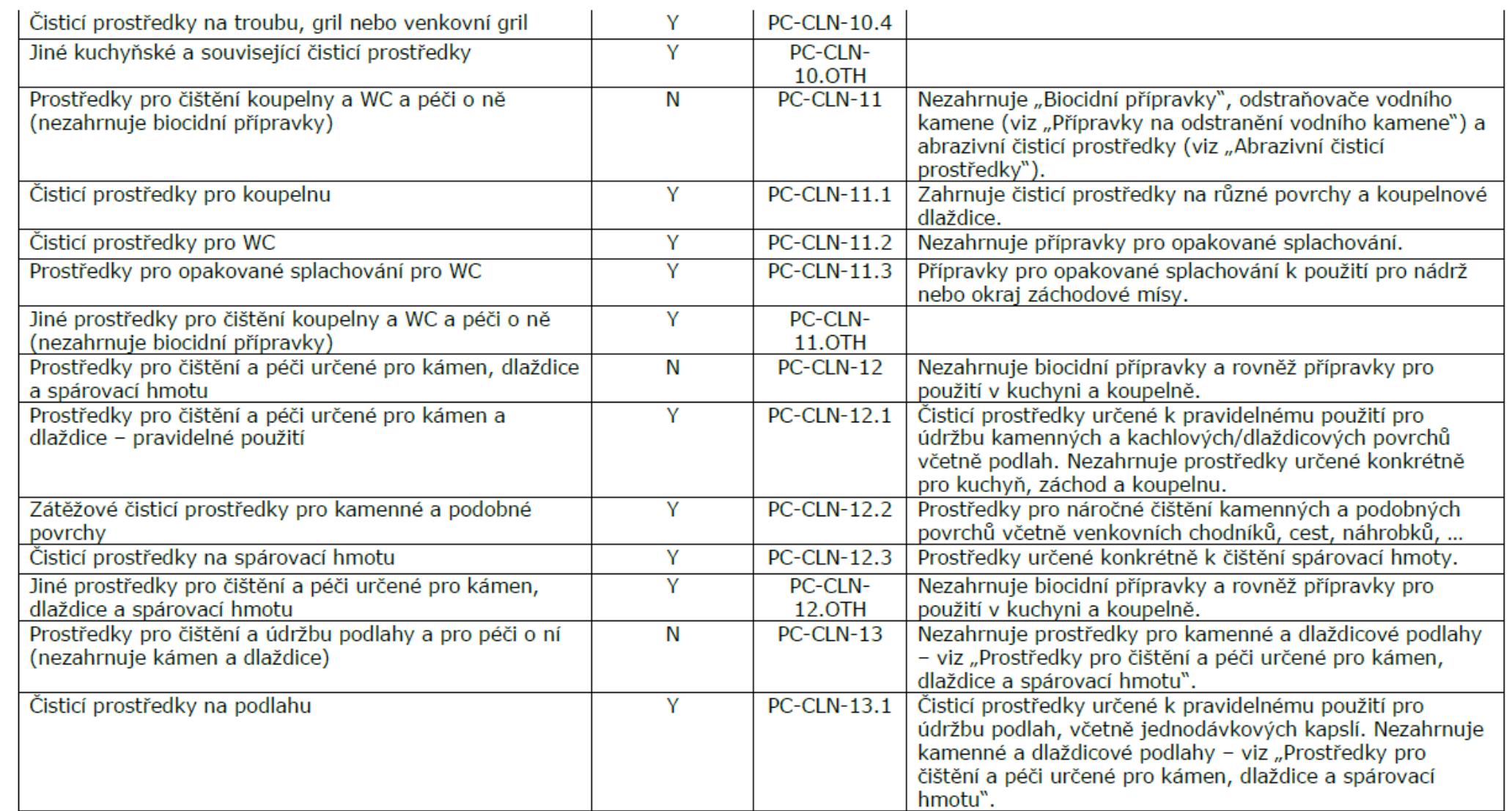

## **Oznamování PCN**

# **Cvičný zápis směsi.**

## **Referenční látky**

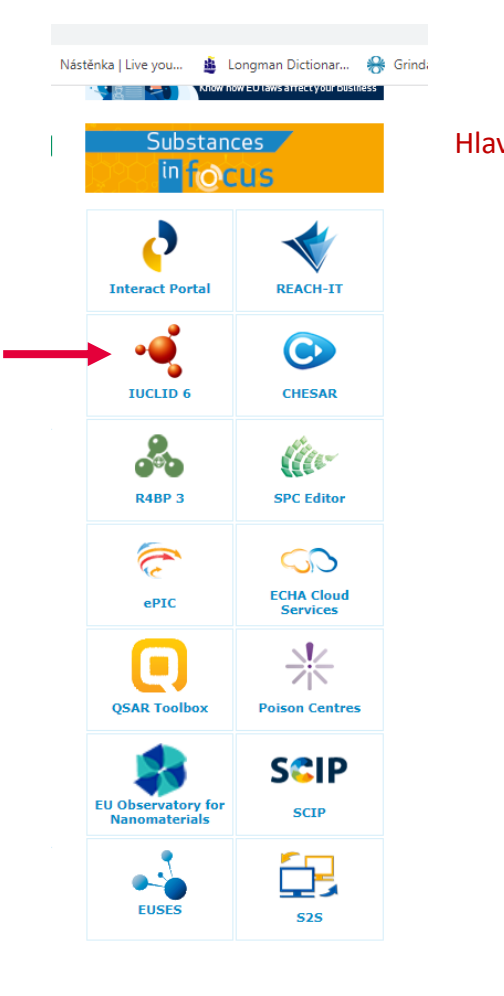

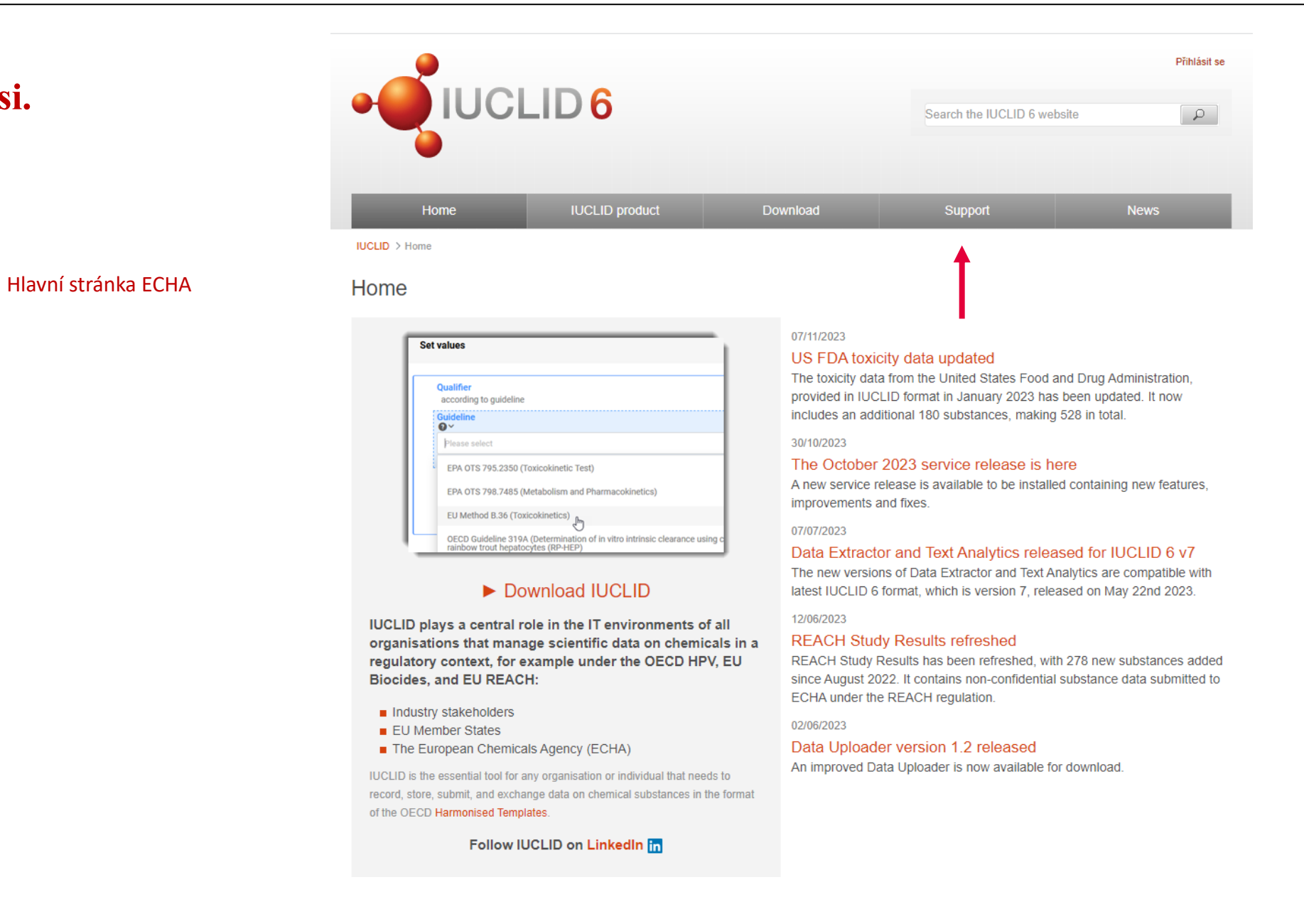

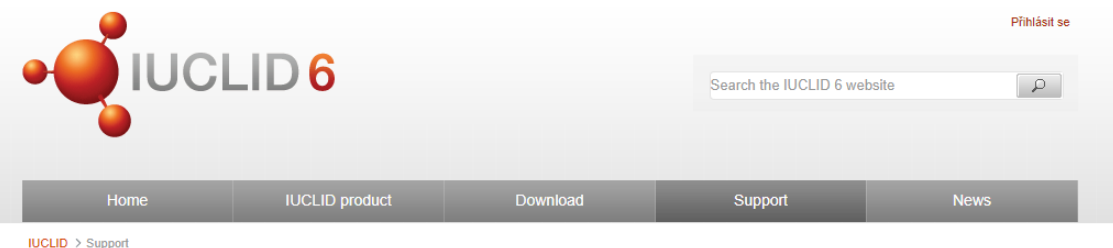

### Support

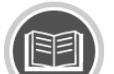

Find anything you want to improve or enhance your knowledge in many issues related to IUCLID 6.

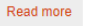

Read more

**Documentation** 

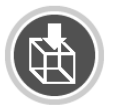

Get IUCLID data Get access to IUCLID data such as reference substances or inventories.

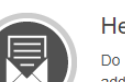

 $2^2$ 

**Frequently Asked Questions** Have any questions? Need some quick answers? Here you will find everything you need.

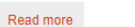

**Helpdesk** Do not hesitate to contact the ECHA Helpdesk if you have additional questions regarding the use of IUCLID 6.

Tips for the search and download:

The wild card character % in a search criterion represents one or more characters.

Get help

Please note that some web browser, such as Internet Explorer, are changing the downloaded file extension from .i6z to .zip. For example, the reference substances should be saved as .i6z files so they can be imported in IUCLID 6.

### Search for and download Reference substances

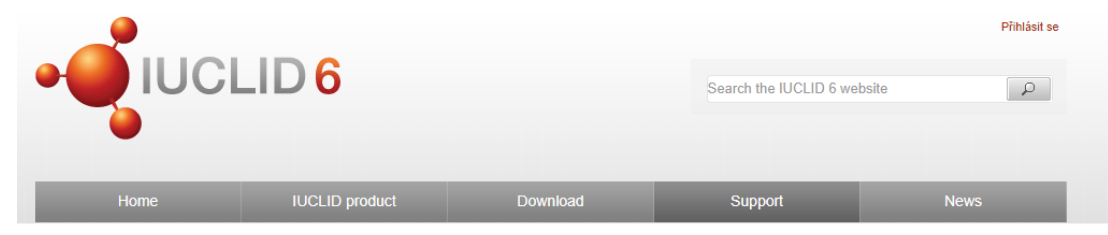

IUCLID > Support > Get IUCLID data

#### Reference substances **u** IUCLID inventories REACH Study Results US FDA toxicity data Industry data contribution

### Get IUCLID data

On these pages, ECHA publishes the following non-confidential data in IUCLID 6 format.

- Reference substances: A Reference substance is a software entity in IUCLID that is used to define the identity of a Substance, or a component within it, in such a way that the definition may be re-used in more than one location. This provides consistency and avoids duplication of work. A Reference substance contains chemical identifiers and structural information. Reference substances can be created in IUCLID but you may find it more efficient to take a ready-made one from this collection and import it in to IUCLID. There are thousands available, but it is possible to search for and download only what you need.
- IUCLID inventories: Chemical inventories are a type of data in IUCLID that is used as a source of chemical identifiers that have been defined outside IUCLID. A link can be created from a Reference substance to an inventory entry. This provides the Reference substance with information on chemical identity in a re-usable way, and in a standard format. For example, the EC Inventory contains chemical identifiers such as EC numbers, CAS numbers and molecular formulae. It is delivered with IUCLID 6 Desktop, but not with IUCLID 6 Server. The EC Inventory is available for download here.
- REACH Study Results: REACH Study Results is a collection of non-confidential substance data that was submitted to ECHA under the REACH regulation. It contains results from studies that relate to physicalchemical properties, environmental fate and pathways, and ecotoxicology and toxicological information.
- In Industry data contribution: Previously unpublished data on chemicals tested to develop medicines is now publicly available. The information can contribute, among other purposes, to the development of predictive computational testing models.
- US FDA toxicity data: These data, provided by the United States Food and Drug Administration, contain preclinical animal, and clinical human data. The animal data are based on test results extracted from pharmacological reviews, including studies of types: repeat-dose, carcinogenicity, developmental and reproductive toxicity. The human data are derived from structured product labels.

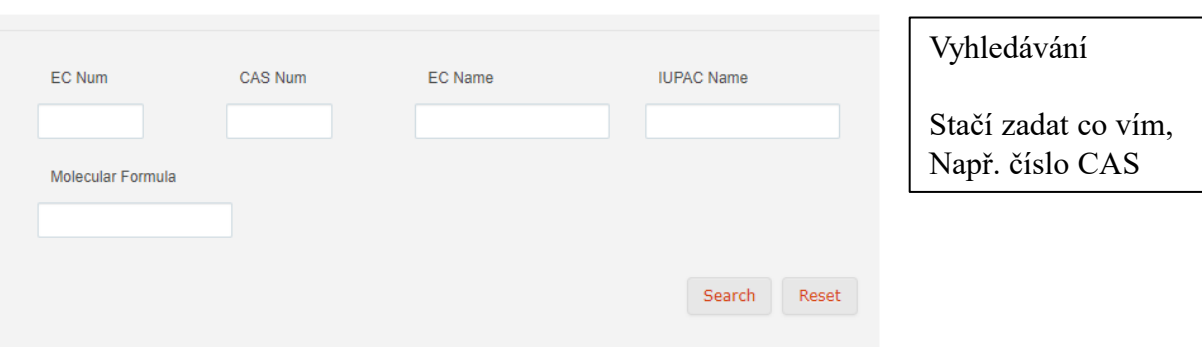

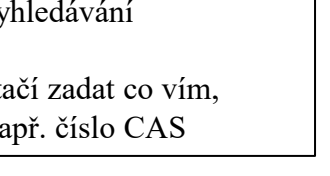

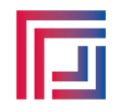

## Search for and download Reference substances

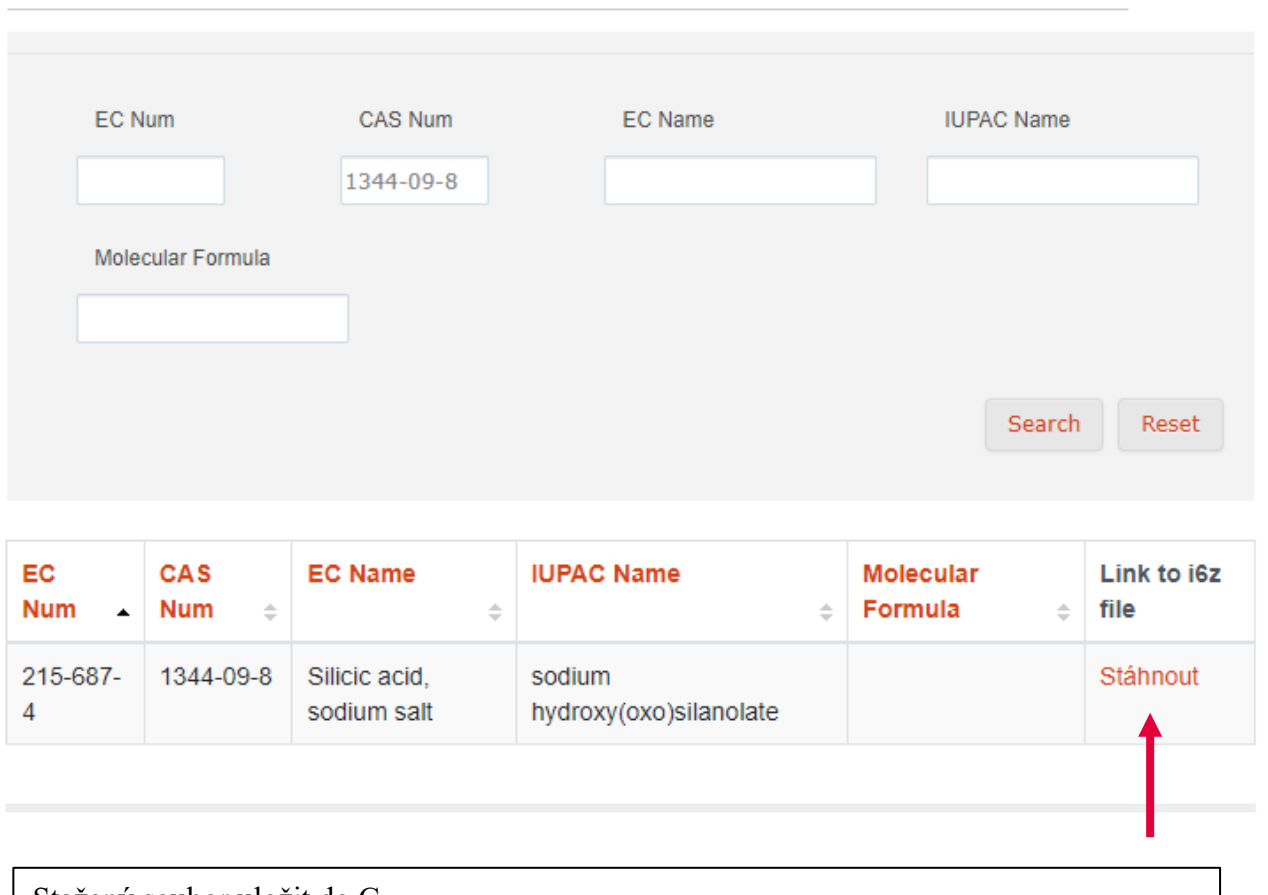

Stažený soubor uložit do C Soubor s koncovkou .i6z má např. toto jméno: ECB5-1c9e18e7-52db-4afe-b31f-f8bb3f6dc73c\_0.i6z Doporučuji před uložením do PC přejmenovatP

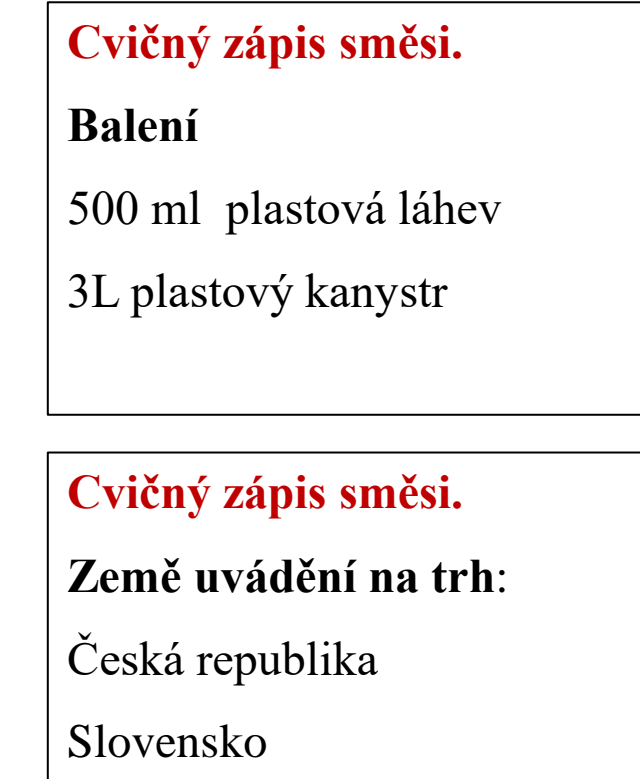

## **Cvičný zápis směsi.**

## **Fyzikální vlastnosti**:

Vzhled: žlutá kapalina, ovocná vůně pH: 4,3

## **Cvičný zápis směsi.**

**Vygenerování UFI:**

IČO firmy: 65235100

Katalogové číslo výrobku: 00125

UFI: **RRA0-20T3-C000-H38V**

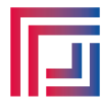

### Hlavní stránka ECHA

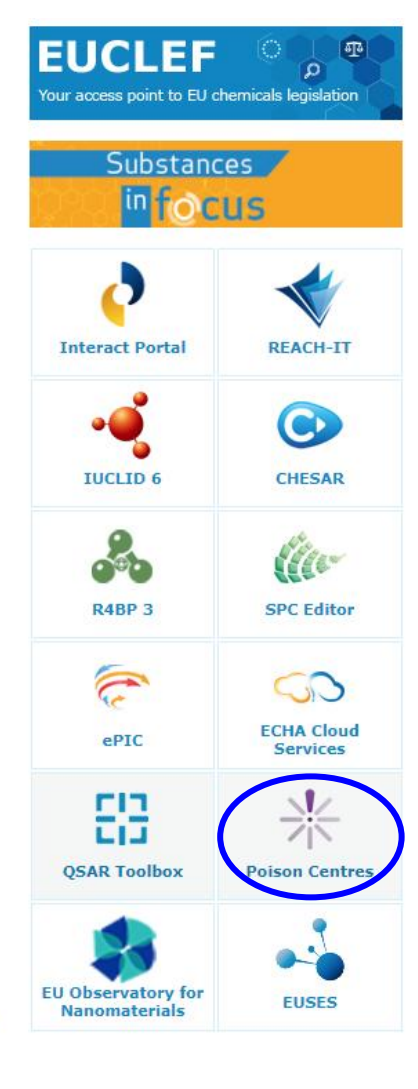

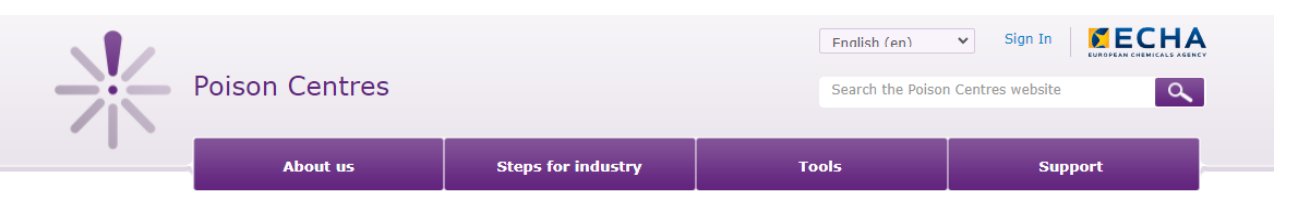

### 12 June 2023

### Compliance date for industrial use only mixtures approaching - January 2024

Importers and downstream users of industrial use only mixtures need to be aware of the upcoming second poison centre compliance date. From 1 January 2024, all newly submitted poison centre notifications must comply with the harmonised information requirements outlined in Annex VIII to the CLP Regulation.

### 26 May 2023

### Slovakia now accepts poison centre notifications through ECHA's submission portal

ECHA now welcomes Slovakia as the latest Member State to accept poison centre notifications through ECHA's submission portal.

### 26 April 2023

### **IUCLID** format changes relevant for PCN coming on 22 May 2023

The date of the new IUCLID release is approaching. ECHA plans to release the new IUCLID format on 22 May. The changes are documented on the IUCLID website. Changes relevant for PCN are limited and are detailed in a draft documentation package available on notification format page of the ECHA's Poison Centres website.

#### 21 February 2023

### New product categories for notifying poison centres

ECHA has updated the European product categorisation system (EuPCS). The changes include new and expanded categories and improved product descriptions to help notifiers accurately describe the intended uses of their hazardous mixtures.

### 30 August 2022

### Iceland now accepts poison centre notifications through ECHA's submission portal

Iceland has now joined the majority of EU and EEA Member States to accept poison centre notifications through ECHA's submission portal.

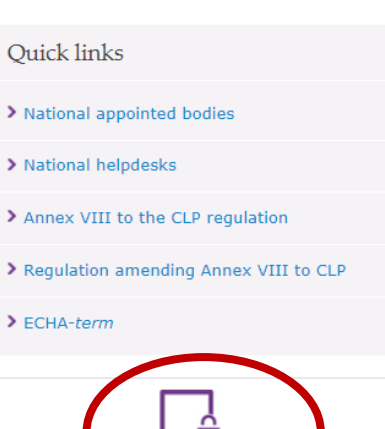

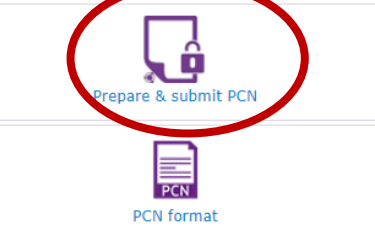

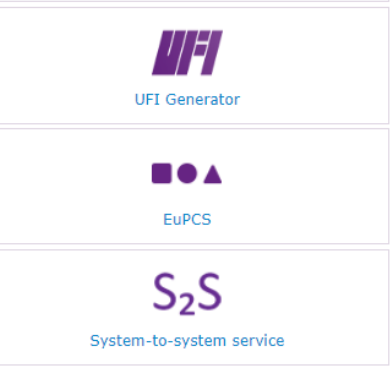

## **Oznamování PCN**

## Prepare  $\&$  submit poison centre notifications (PCN)

IUCLID (International Uniform ChemicaLInformation Database) is a software application to manage data on intrinsic and hazard properties of chemicals. It is the format used by both regulatory bodies and the chemical industry in the implementation of various regulatory programmes. The poison centre notification (PCN) format is a subset of the IUCLID format and is used to prepare information on mixtures classified for health or physical hazards in accordance with Article 45 and Annex VIII to the CLP Regulation.

ECHA Cloud is an online service allowing EU-based companies to prepare and submit PCN dossiers in IUCLID format. To use the service, you need to create an ECHA Account first and accept the Terms and Conditions. Working in the Cloud, you can freely switch between the IUCLID Cloud service for the preparation of your dossiers, and ECHA Submission portal for submission.

> $\blacksquare$ Prepare and submit a PCN

Key support for preparing and submitting PCN

> PCN: a practical guide [EN][PDF]

**bg** [cs] [da] [de] [et] [en] [es] [et] [fi] [fr] [hu] [hr] [it] [lt]

**NECHA** 

Oznámení toxikologickým střediskům PCN: praktický průvodce

Verze 5.1-červen 2022

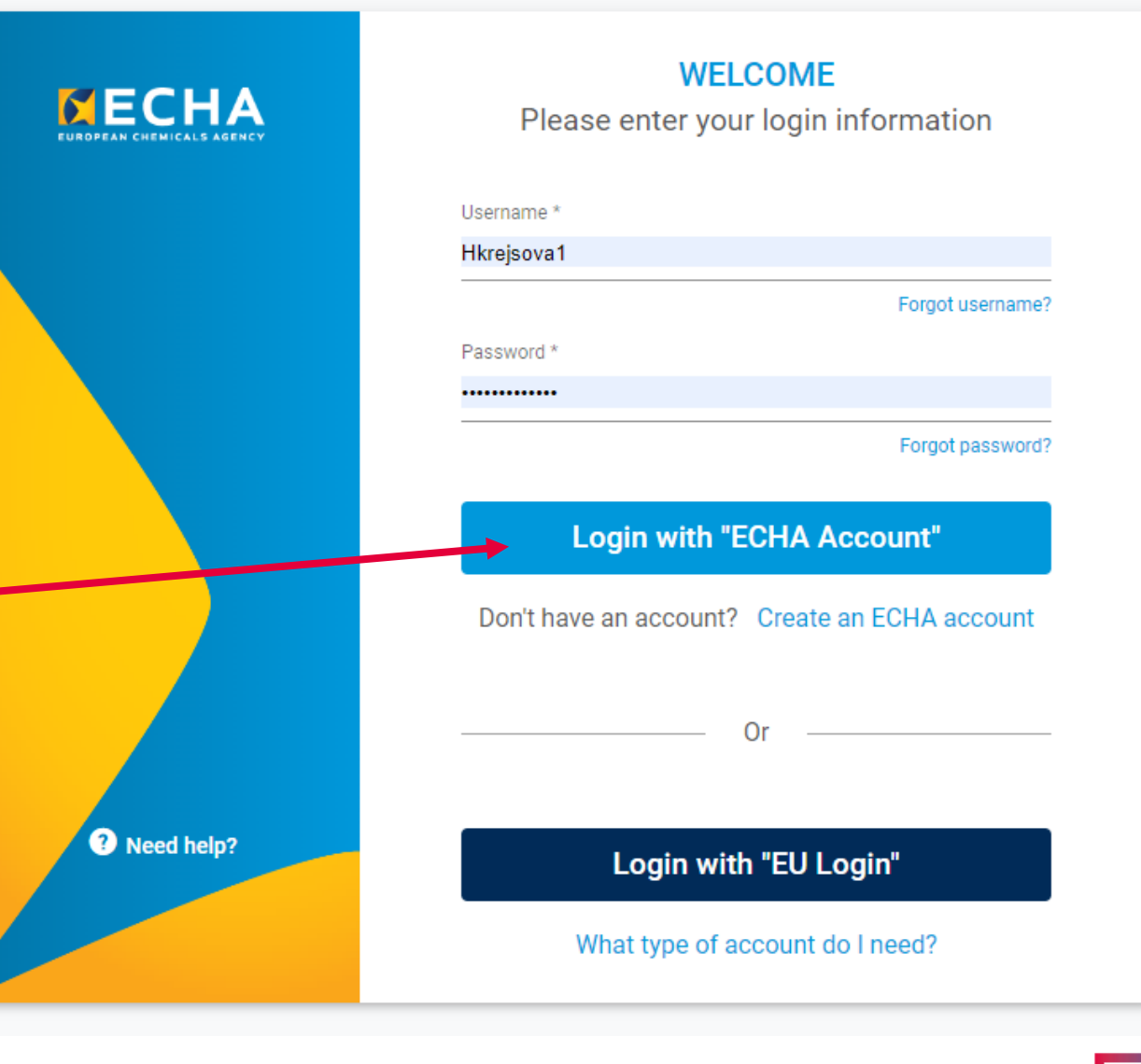

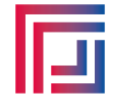

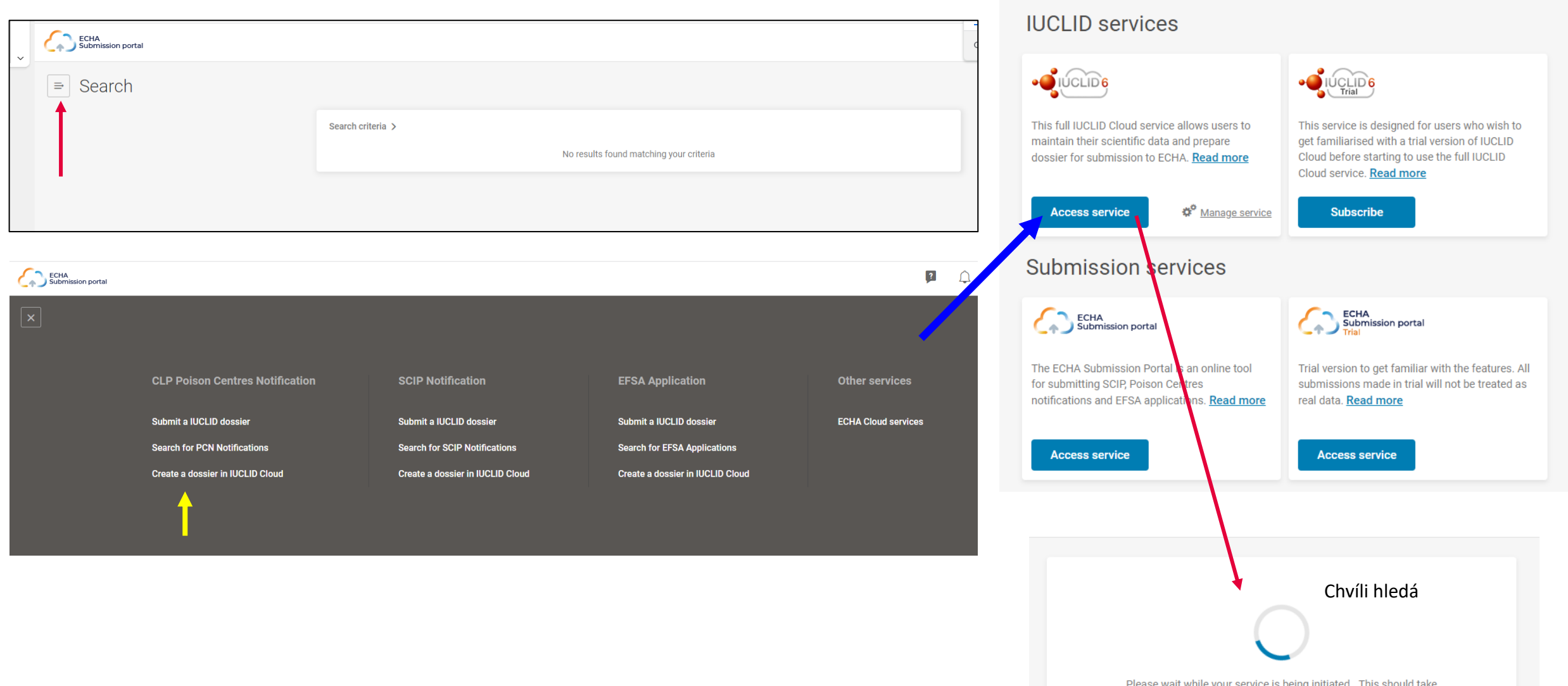

lease wait while your service is being initi<br>about one minute

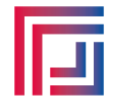

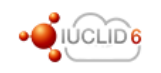

#### Dashboard  $\Rightarrow$

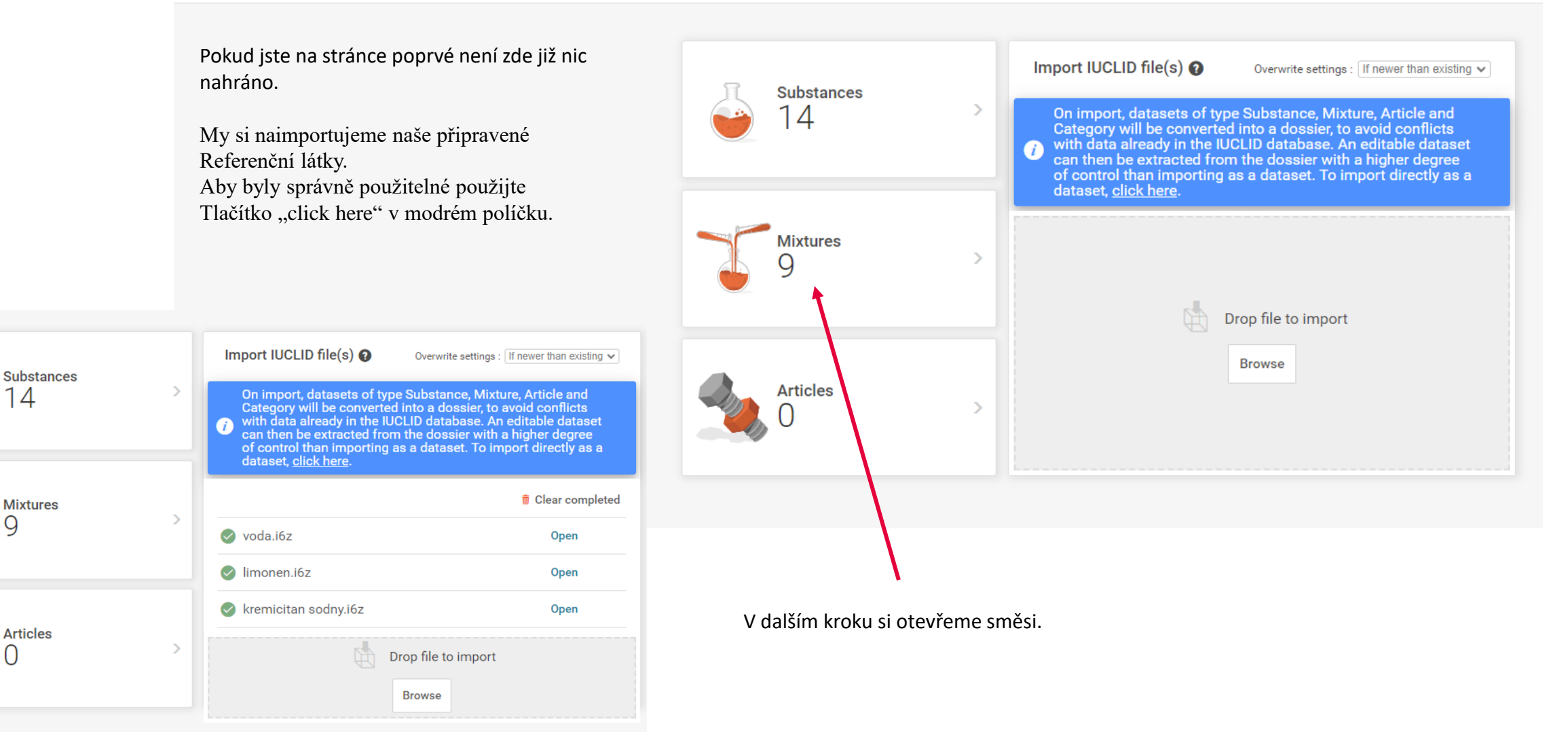

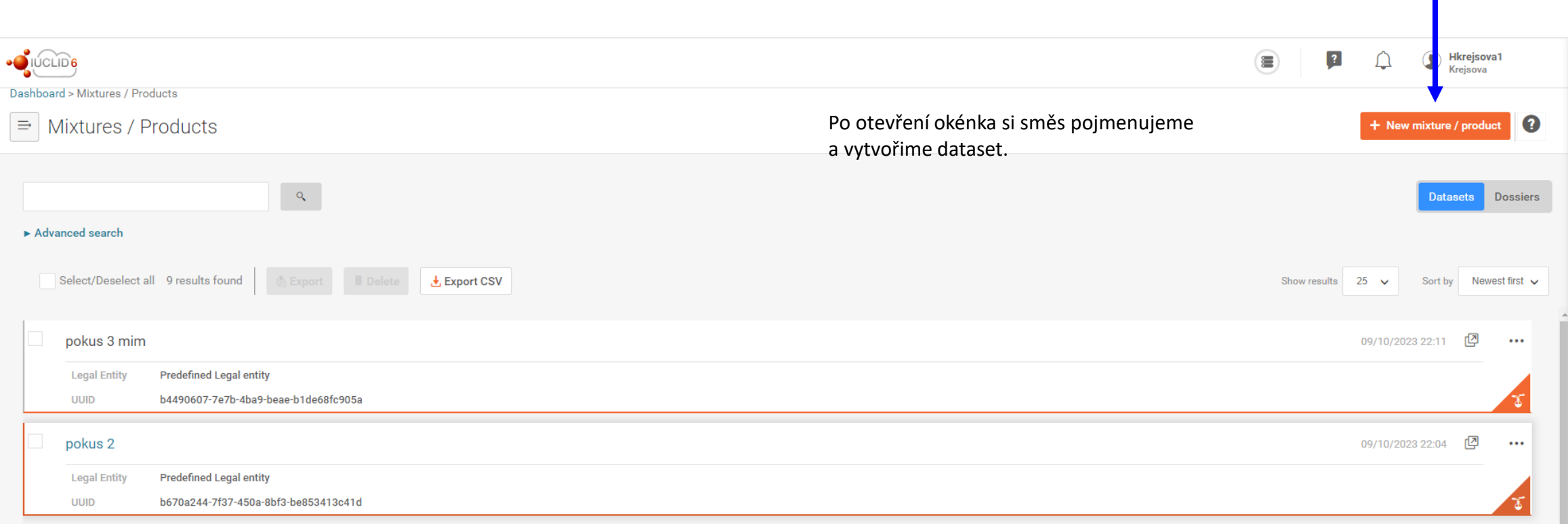

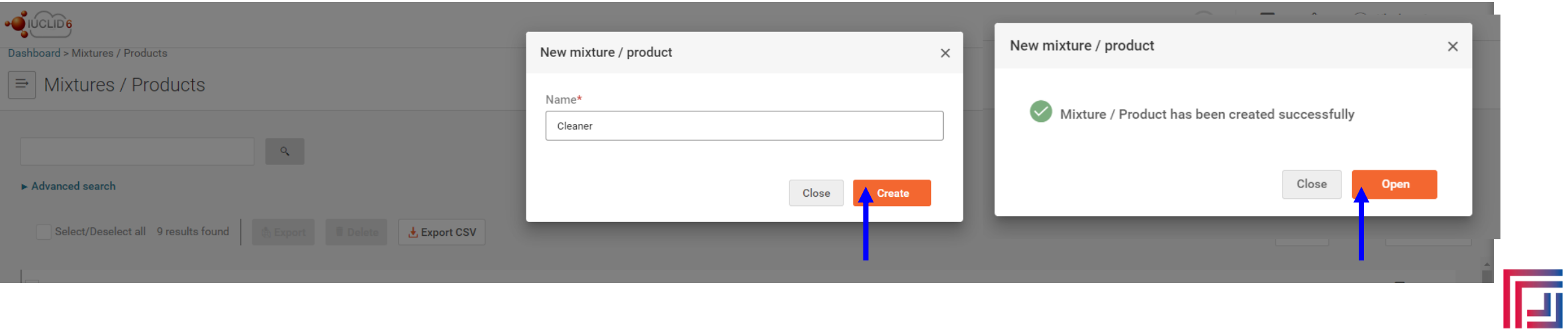

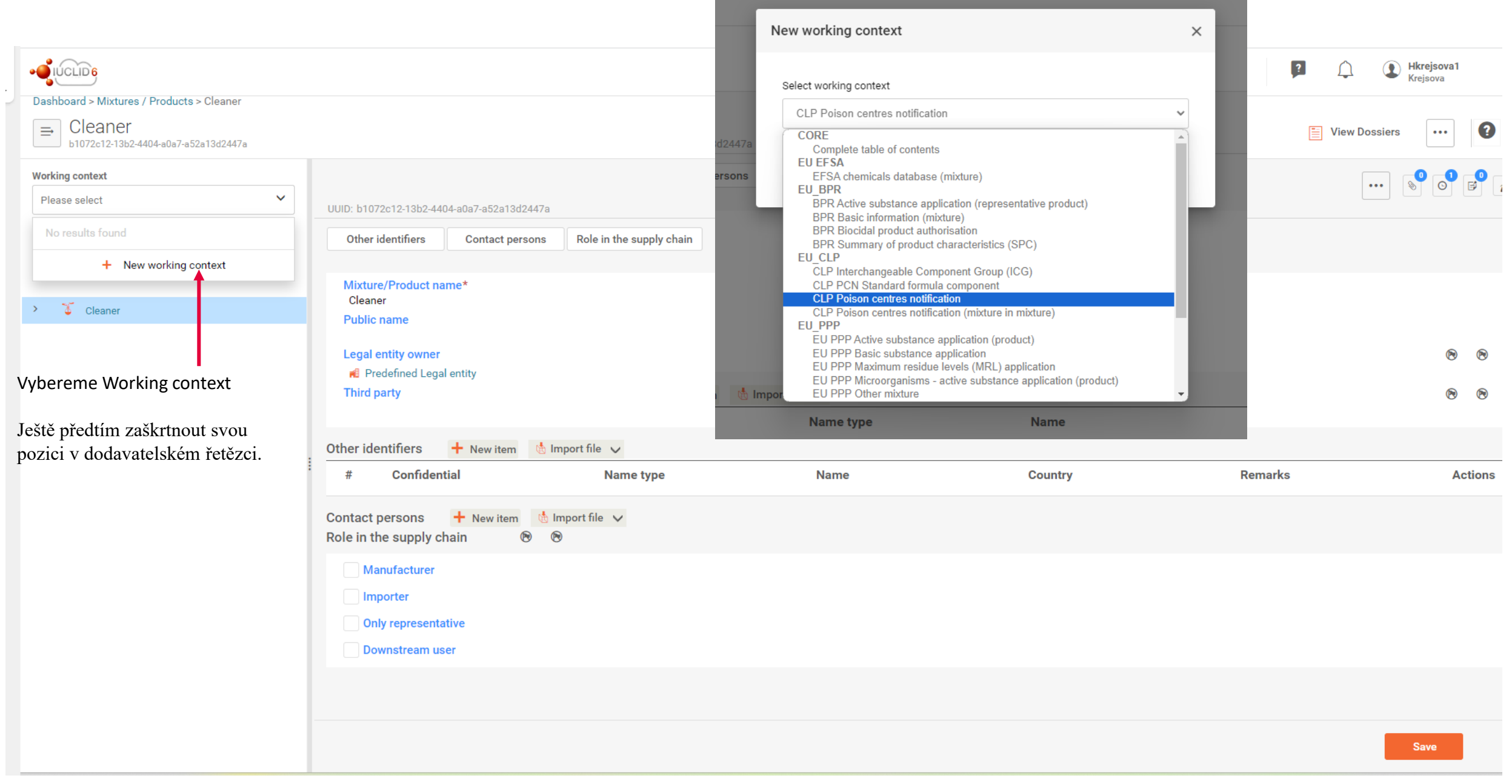

叵

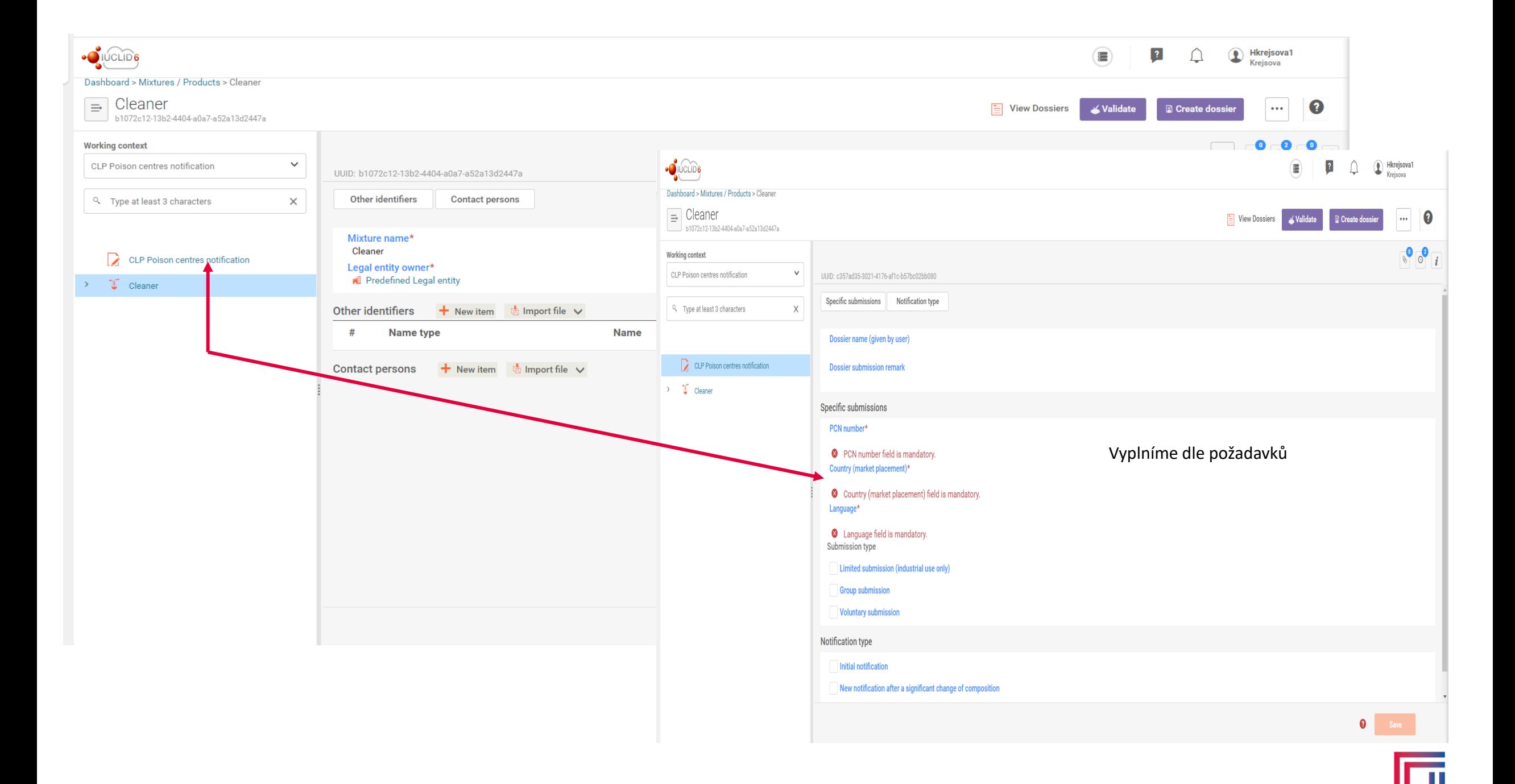

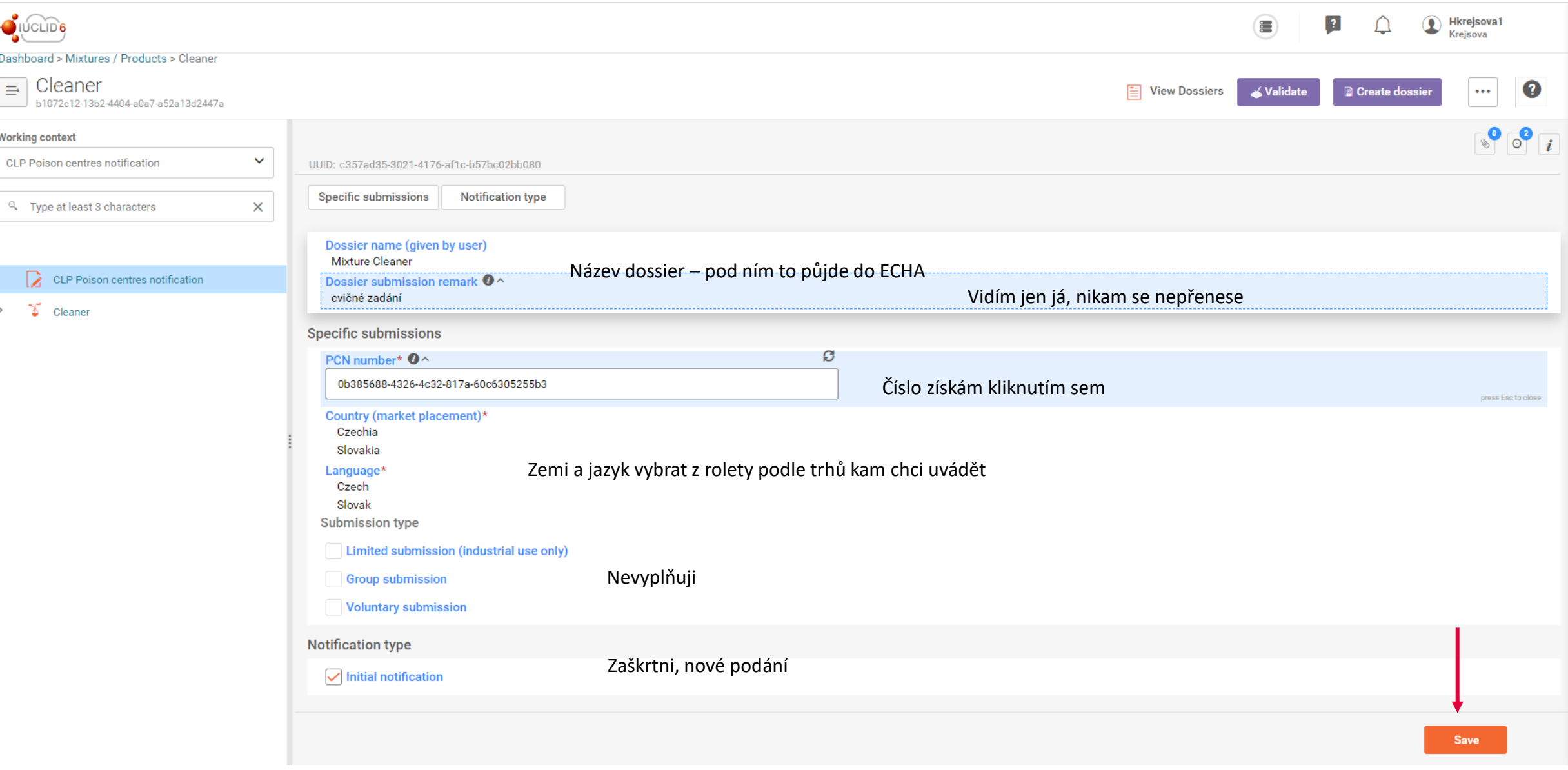

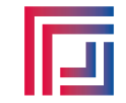

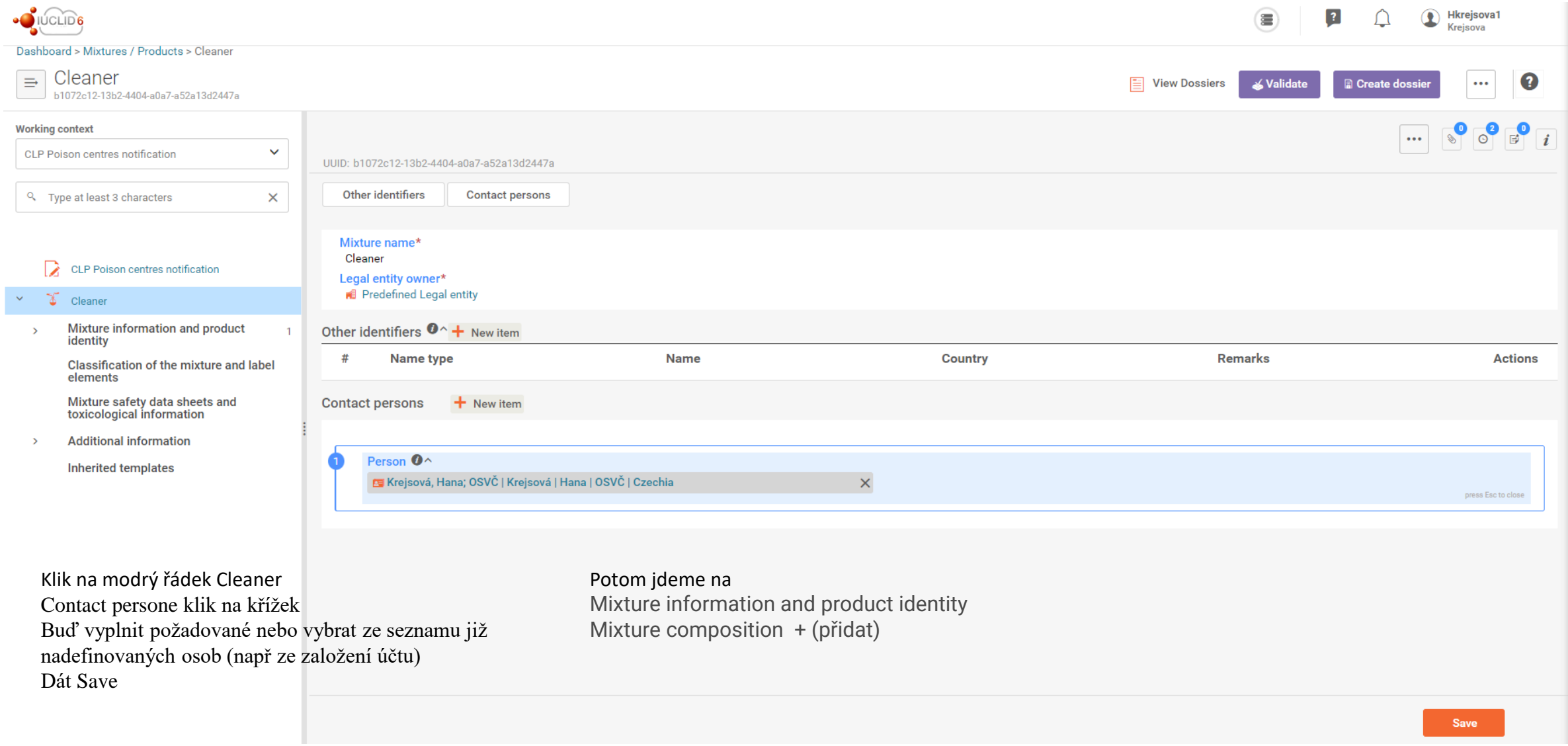

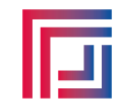

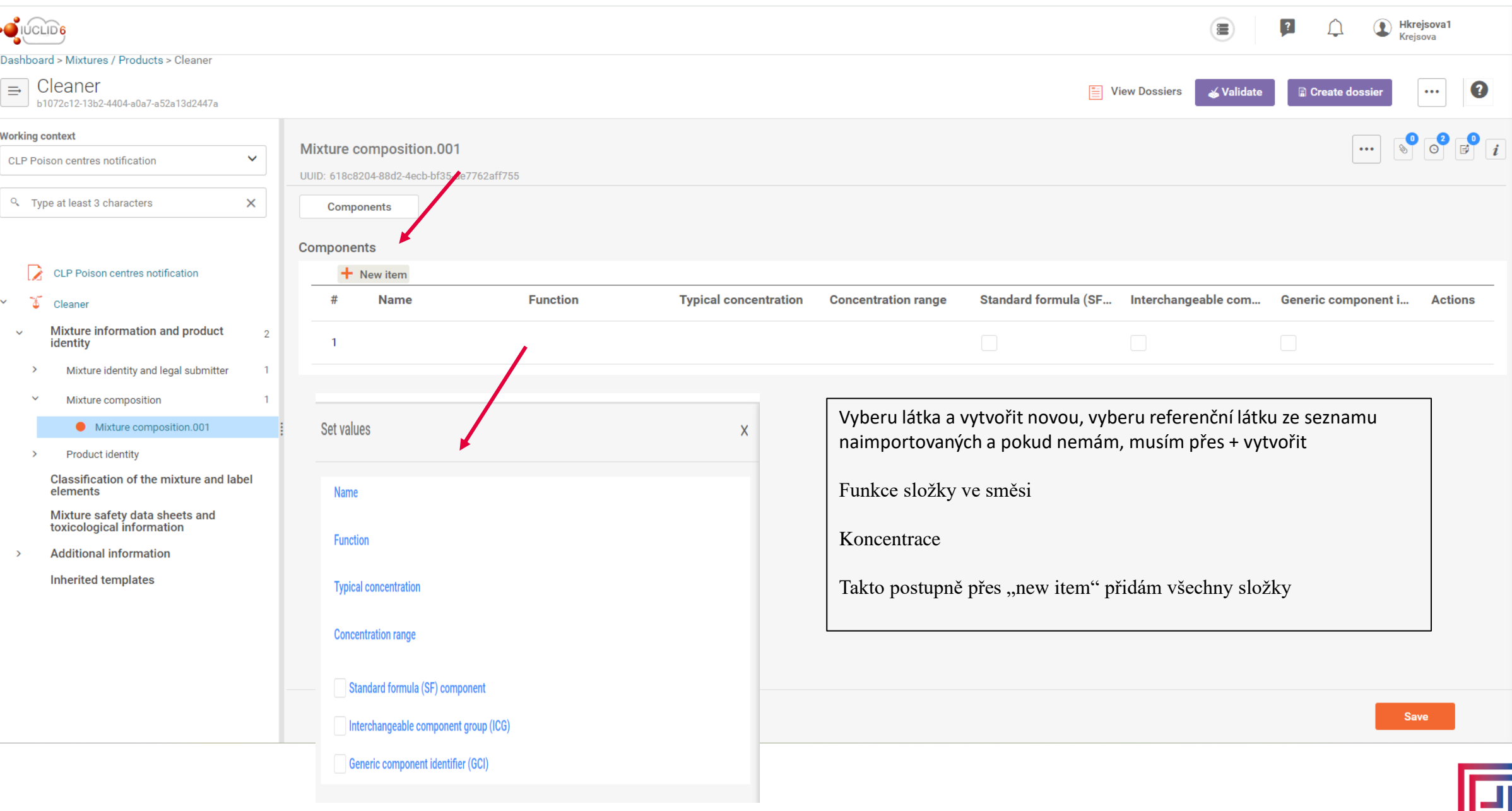

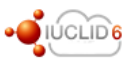

### Dashboard > Mixtures / Products > Cleaner

Cleaner  $\equiv$ 

b1072c12-13b2-4404-a0a7-a52a13d2447a

### **Working context**

CLP Poison centres notification

 $\checkmark$ 

 $\times$ 

 $\overline{\mathbf{3}}$ 

 $\overline{1}$ 

 $\mathbf{1}$ 

 $\mathbf{1}$ 

 $\overline{1}$ 

Q Type at least 3 characters

#### D CLP Poison centres notification

 $\delta$  Cleaner  $\checkmark$ 

- Mixture information and product  $\checkmark$ identity
	- Mixture identity and legal submitter  $\rightarrow$
- Mixture composition  $\checkmark$ 
	- Mixture composition.001  $\rightarrow$
- $\checkmark$ Product identity
- $\checkmark$ **Product information**

### Product information.001

Unique formula identifiers (UFI) and other<br>identifiers

Classification of the mixture and label elements

Mixture safety data sheets and<br>toxicological information

**Additional information**  $\rightarrow$ 

**Inherited templates** 

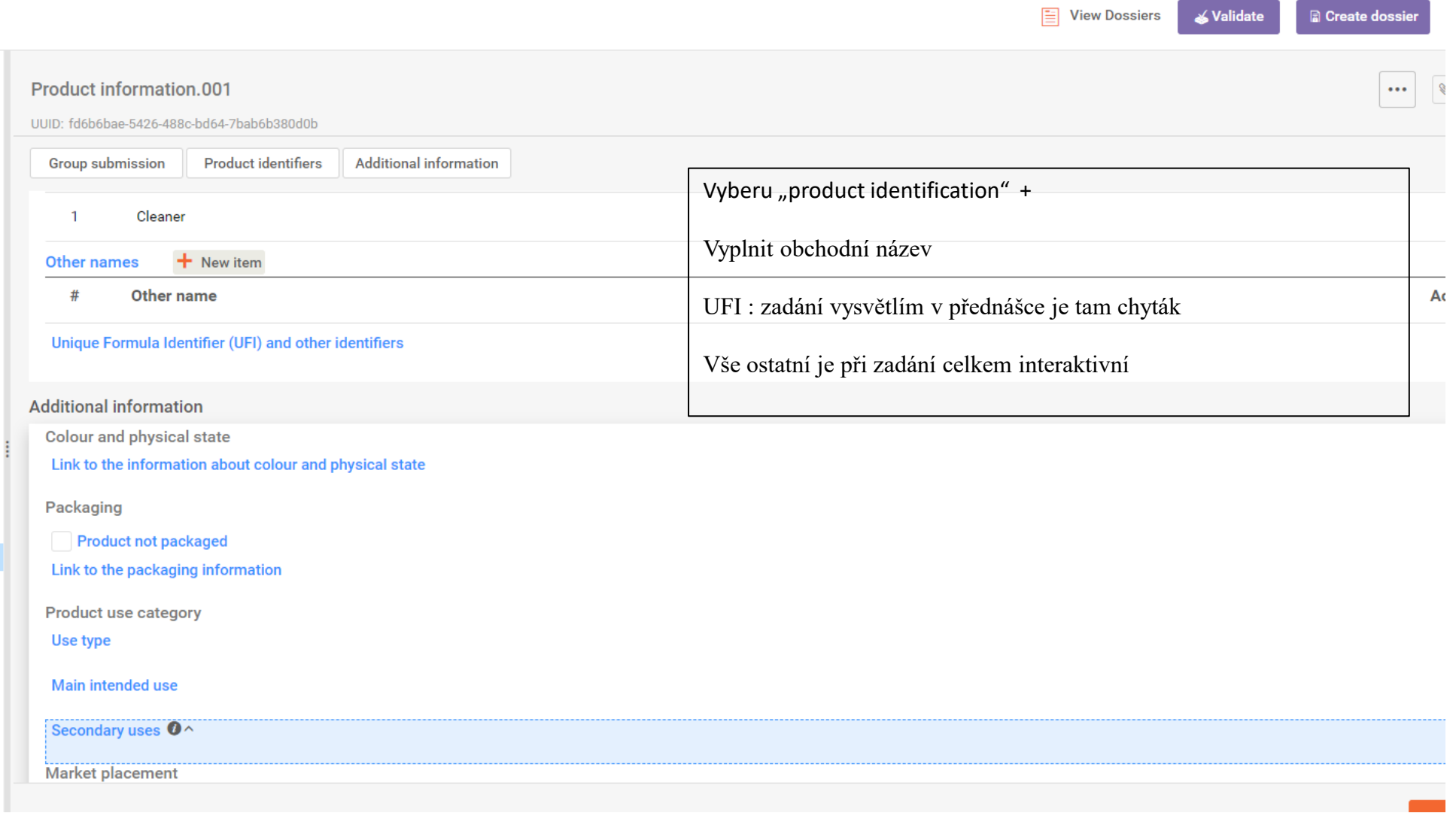

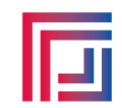

 $\circlede$ 

 $\left\lfloor \frac{2}{3} \right\rfloor$ 

the control of the control of the con-

 $\cap$ 

 $\bigcirc$ :

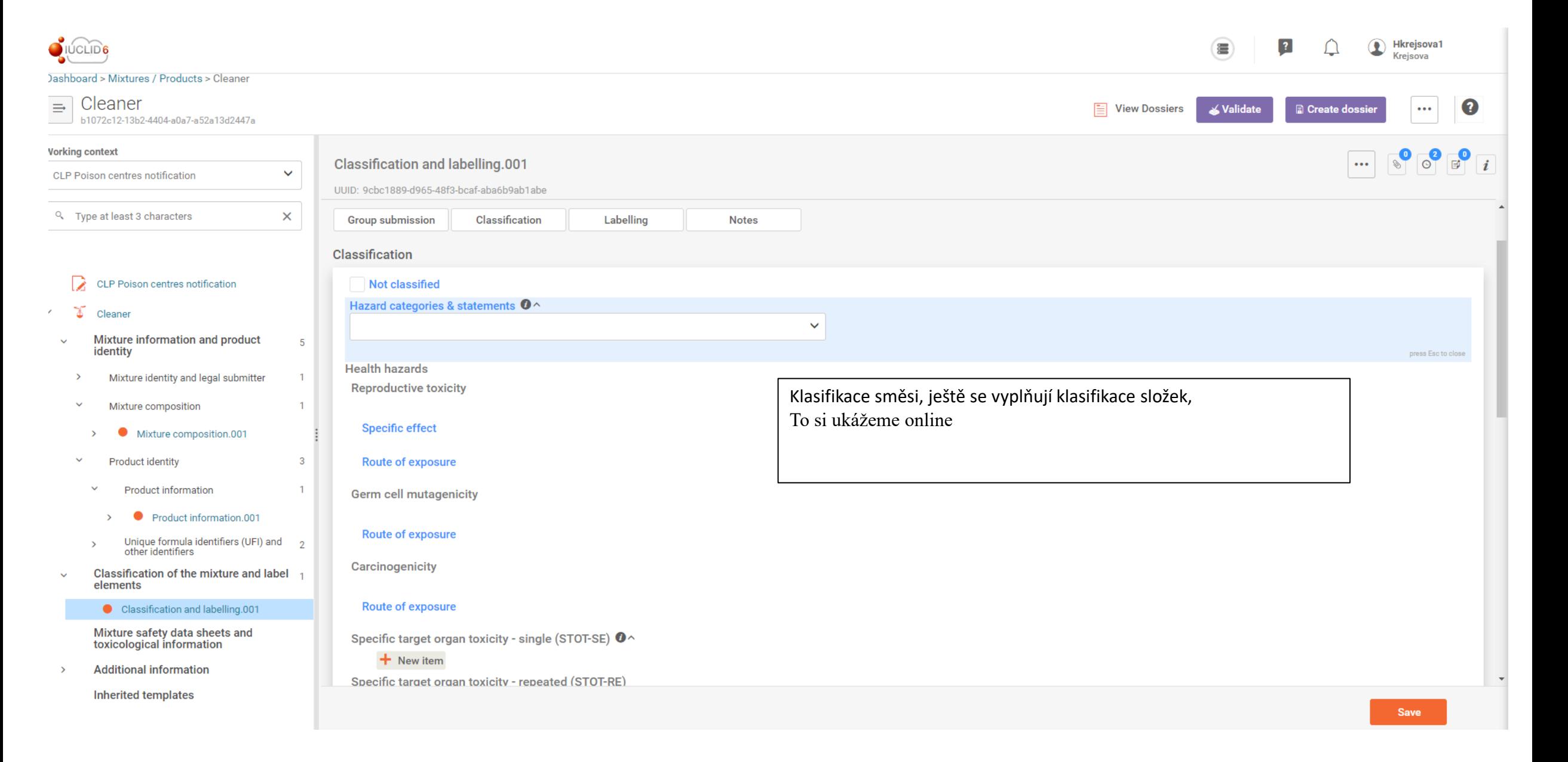

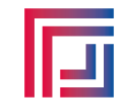

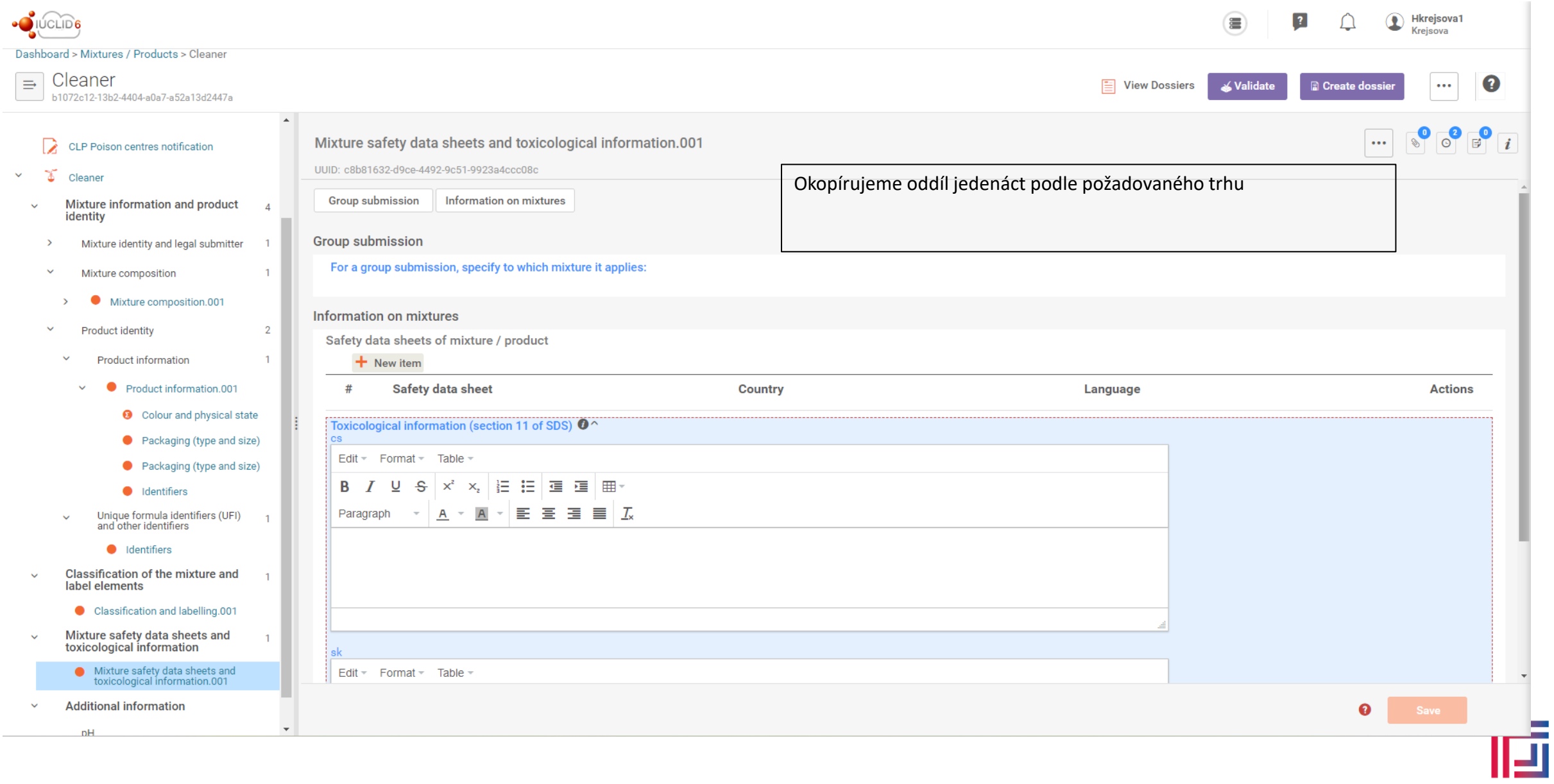

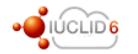

#### Dashboard > Mixtures / Products > Cleaner Cleaner  $\Rightarrow$  $\boxed{\equiv}$  View Dossiers Validate  $\ldots$ **a** Create dossie b1072c12-13b2-4404-a0a7-a52a13d2447a  $\Delta$ identity  $\begin{array}{c} \circ \\ \circ \\ \circ \end{array}$  $\begin{array}{|c|c|c|c|}\hline \multicolumn{1}{|c|}{\mathbf{0}} & \multicolumn{1}{|c|}{\mathbf{0}} & \multicolumn{1}{|c|}{\hline} \multicolumn{1}{|c|}{\hline} \multicolumn{1}{|c|}{\hline} \multicolumn{1}{|c|}{\hline} \multicolumn{1}{|c|}{\hline} \multicolumn{1}{|c|}{\hline} \multicolumn{1}{|c|}{\hline} \multicolumn{1}{|c|}{\hline} \multicolumn{1}{|c|}{\hline} \multicolumn{1}{|c|}{\hline} \multicolumn{1}{|c|}{\hline} \mult$  $\ldots$ pH.001  $\checkmark$ Mixture identity and legal submitter UUID: 17302ad4-70c9-4238-9dcd-d2f74cacb872  $\delta$  Cleaner  $\rightarrow$ **Group submission** Key value for chemical safety assessment Mixture composition  $\overline{1}$  $\checkmark$ Mixture composition.001  $\rightarrow$ **Group submission**  $\checkmark$  $\overline{2}$ For a group submission, specify to which mixture it applies: **Product identity**  $\overline{1}$ Product information  $pH$ Key value for chemical safety assessment  $\checkmark$ Product information.001 pH is not available On line si ukážeme si co dělat když ho nemáte **O** Colour and physical state pH value  $\mathbf{0}$   $\wedge$ Packaging (type and size)  $\vee$  4.3  $\checkmark$ Packaging (type and size) press Esc to close **Solution concentration (%) O** Identifiers 100 Unique formula identifiers (UFI)  $\overline{1}$ and other identifiers dentifiers

Classification of the mixture and  $\checkmark$ label elements

### Classification and labelling.001

 $\overline{1}$ 

 $\mathbf{1}$ 

 $\mathbf{1}$ 

Mixture safety data sheets and<br>toxicological information  $\ddot{\phantom{1}}$ 

### Mixture safety data sheets and<br>toxicological information.001

- **Additional information**
- $\checkmark$ pH
- **9** pH.001

### Inherited templates

Save

Hkrejsova1

Krejsova

 $\bullet$ 

 $\circlede$ 

 $\boxed{?}$ 

 $\bigcap$ 

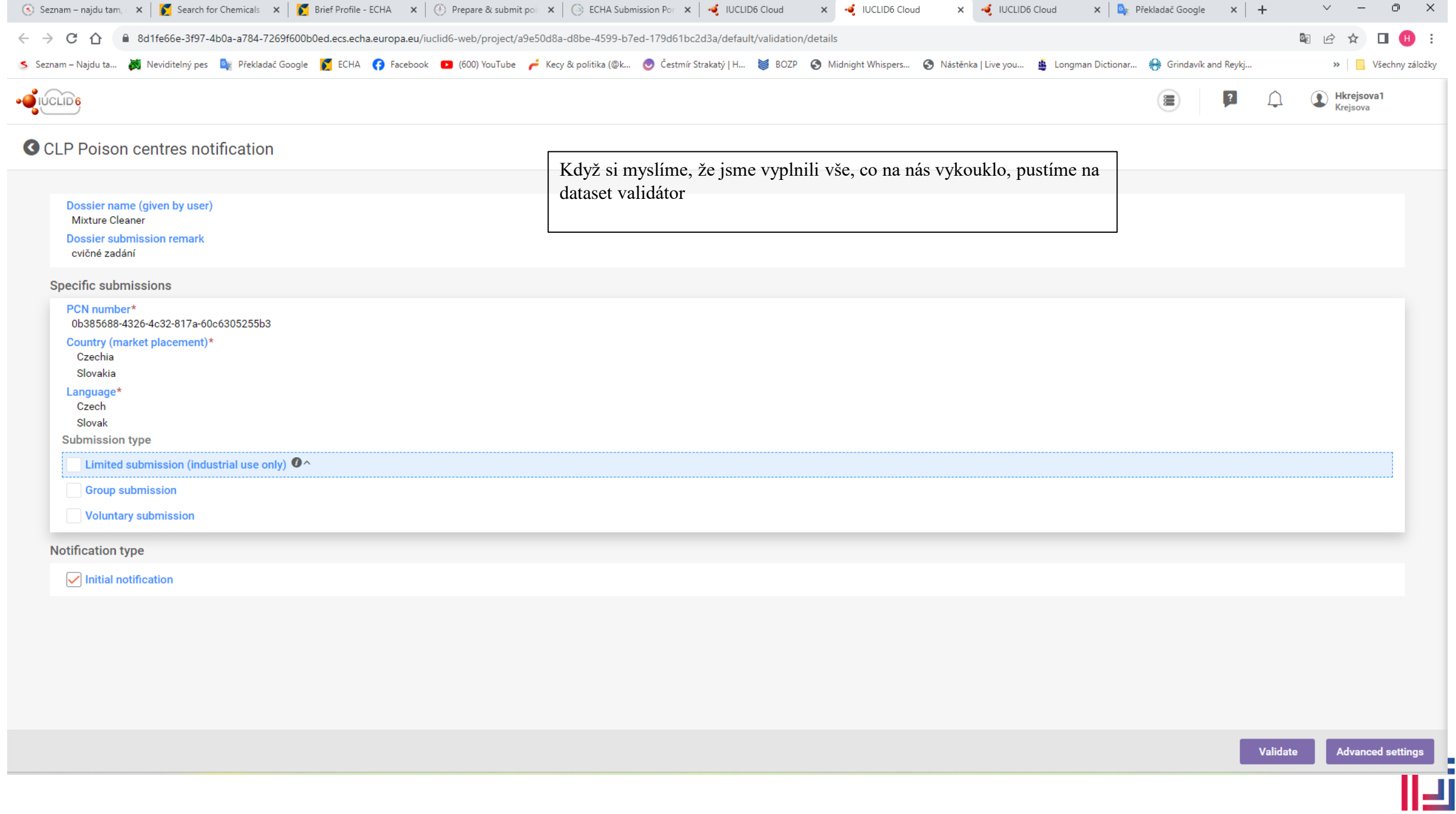

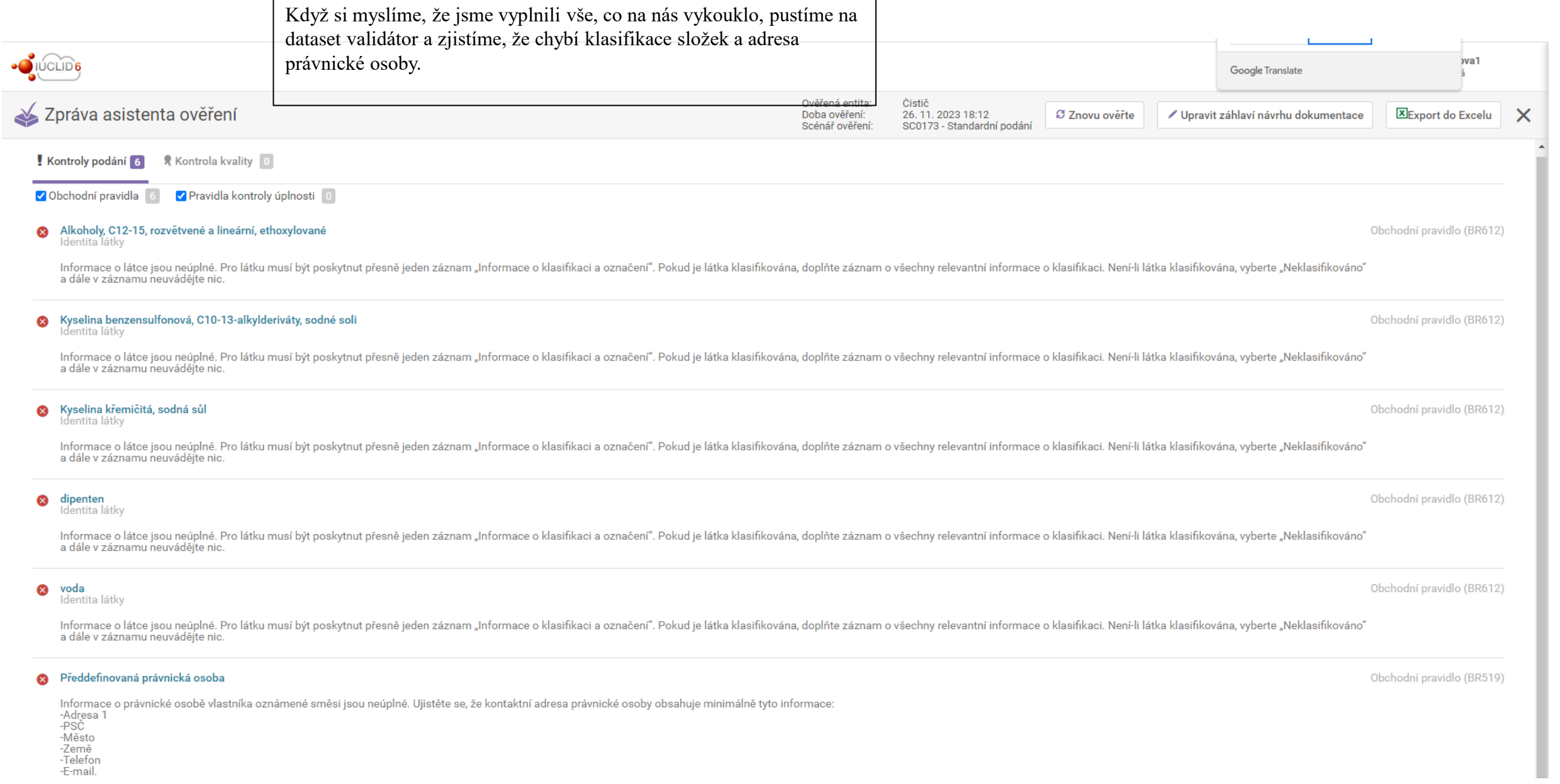

-Telefon<br>-E-mail.

叵

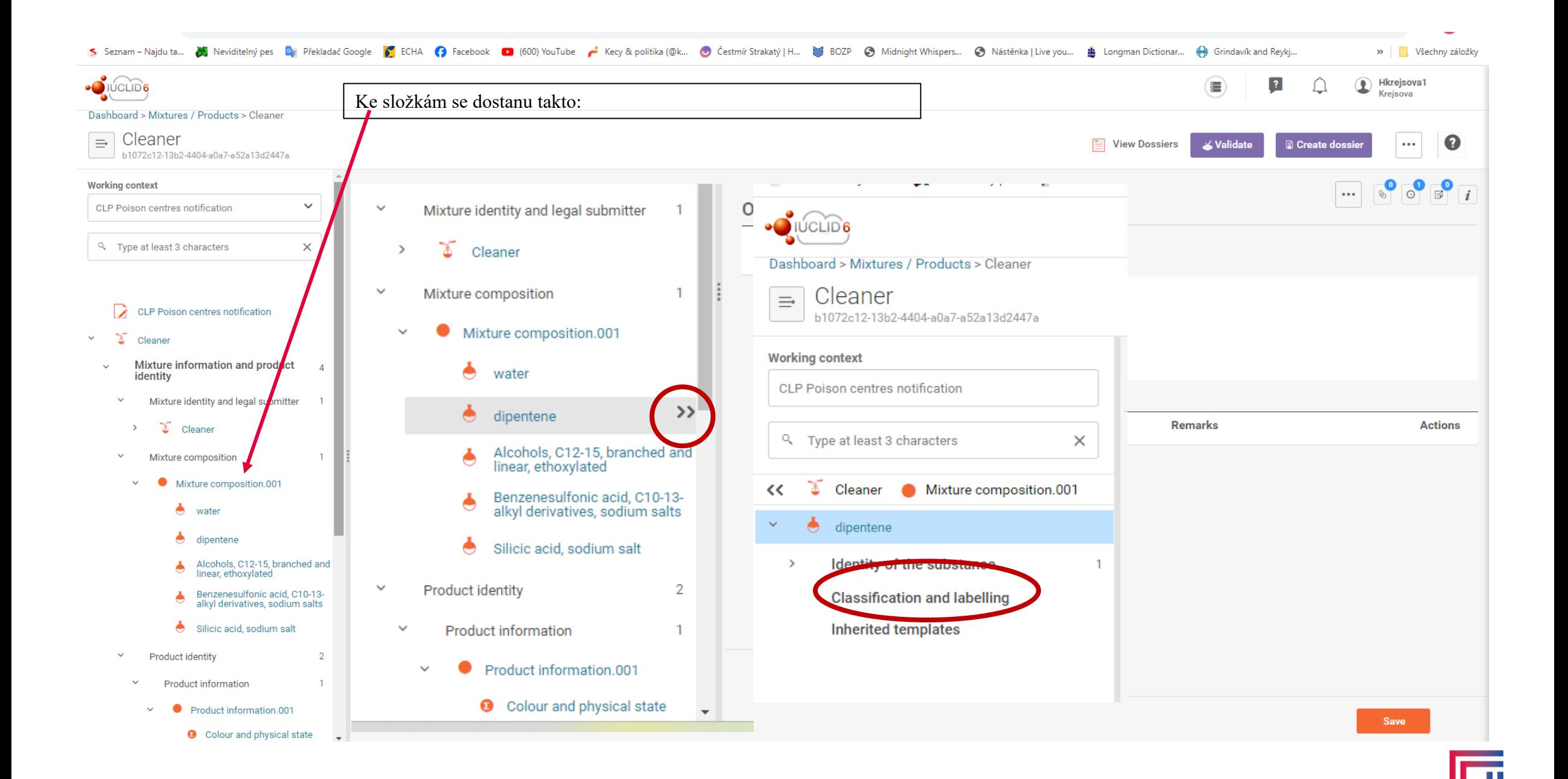

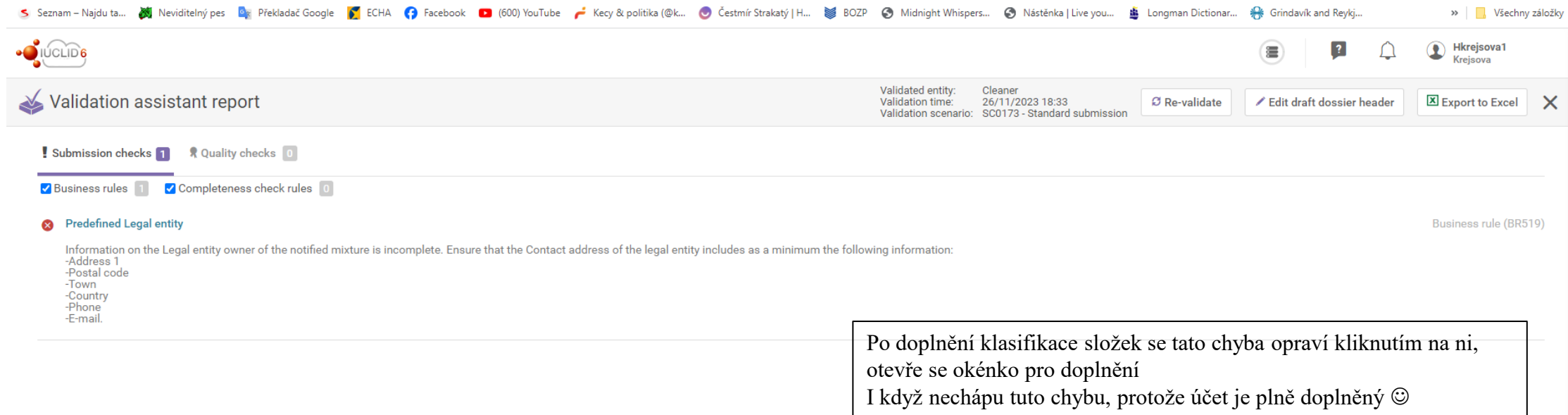

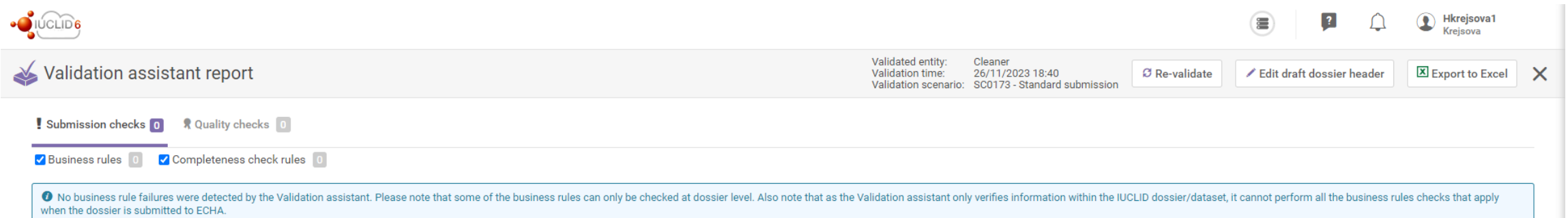

Validátor je spokojen můžeme generovat dossier a podávat na ECHA To si bez toho podání ukážeme on-line.